# **Aglyph Documentation**

*Release 3.0.0.post1*

**Matthew Zipay**

**Aug 29, 2018**

## **Contents**

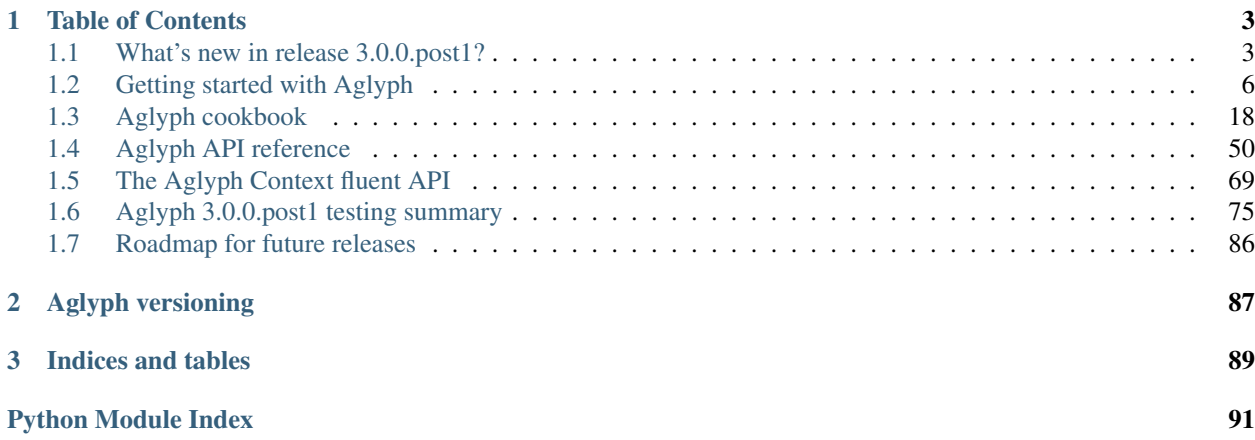

#### Release 3.0.0.post1

Aglyph is a Dependency Injection framework for Python, supporting type 2 (setter) and type 3 (constructor) injection.

Aglyph runs on [CPython](https://www.python.org/) 2.7 and 3.4+, and on recent versions of the [PyPy,](http://pypy.org/) [Jython,](http://www.jython.org/) [IronPython,](http://ironpython.net/) and [Stackless Python](https://github.com/stackless-dev/stackless/wiki) variants. See *[Aglyph 3.0.0.post1 testing summary](#page-78-0)* for a complete list of the Python versions and variants on which Aglyph has been tested.

Aglyph can assemble *prototype* components (a new instance is created every time), *singleton* components (the same instance is returned every time), *borg* components (a new instance is created every time, but all instances of the same class share the same internal state), and *weakref* components (the same instance is returned as long as there is at least one "live" reference to that instance in the application).

Aglyph can be configured using a declarative XML syntax, or programmatically in pure Python.

## CHAPTER 1

## Table of Contents

## <span id="page-6-1"></span><span id="page-6-0"></span>**1.1 What's new in release 3.0.0.post1?**

This is just a small "housekeeping" (post-)release.

Note: There is no immediate reason to upgrade from 3.0.0, as no core functionality has changed.

The updates to *[Aglyph 3.0.0.post1 testing summary](#page-78-0)* are valid for release 3.0.0 as well as this post-release.

- [Python 3.7](https://docs.python.org/3.7/whatsnew/3.7.html) is now officially supported. (Cumulatively, Python 2.7, 3.4, 3.5, 3.6 and 3.7 are officially supported.)
- *[Aglyph 3.0.0.post1 testing summary](#page-78-0)* has been updated with recent Python versions, variants and platforms to match the officially supported versions.
- A small change in the aglyph.\_compat module related to [IronPython](http://ironpython.net/) detection (the purpose of which is to keep detection logic the same between Aglyph and [Autologging\)](http://ninthtest.info/python-autologging/).
- Some documentation-related updates:
	- upgraded the [Sphinx](http://www.sphinx-doc.org/) version (and therefore the documentation *Makefile*) used to generate the HTML docs
	- switch to using the (default) [Alabaster](https://alabaster.readthedocs.io/) [Sphinx](http://www.sphinx-doc.org/) theme
	- added a warning in *[The Aglyph Context fluent API](#page-72-0)* regarding the absence of \_\_qualname\_\_ in Python versions  $<$  3.3
- [PyPI](https://pypi.org/)[/Setuptools](https://setuptools.readthedocs.io/) changes:
	- use [Markdown Descriptions on PyPI](https://dustingram.com/articles/2018/03/16/markdown-descriptions-on-pypi)
	- locked the [Autologging](http://ninthtest.info/python-autologging/) version to 1.2.0 (see *requirements.txt*)
- One deprecation: the aglyph.version\_info module attribute (which should not have been public in the first place)

## **1.1.1 Previous releases of Aglyph**

#### **What's new in release 3.0.0?**

- The [Python 3.2 lifespan](https://www.python.org/dev/peps/pep-0392/#lifespan) and [Python 3.3 lifespan](https://www.python.org/dev/peps/pep-0398/#lifespan) have ended; those versions are no longer actively supported in Aglyph.
- [Python 3.6](https://docs.python.org/3.6/whatsnew/3.6.html) is now supported. (Cumulatively, Python 2.7, 3.4, 3.5, and 3.6 are currently supported.)
- All deprecated functions, classes, and behaviors have been replaced or removed, most notably:
	- The aglyph.binder module has been removed; programmatic configuration is now handled by *[The](#page-72-0) [Aglyph Context fluent API](#page-72-0)*.
	- The aglyph.cache module has been removed (it is an internal implementation detail and should not be part of the public API).
	- The aglyph.compat package has become the *non-public* aglyph.\_compat module (it is an internal implementation detail and should not be part of the public API).
	- The built-in  $eval()$  function is no longer supported (see [Eval really is dangerous\)](https://nedbatchelder.com/blog/201206/eval_really_is_dangerous.html) in favor of the safer [ast.literal\\_eval\(\)](https://docs.python.org/3/library/ast.html#ast.literal_eval).
- Aglyph is now fully logged and traced via [Autologging.](http://ninthtest.info/python-autologging/) Tracing is disabled by default and can enabled by setting the "AGLYPH\_TRACED" environment variable.

#### **What's new in release 2.1.1?**

- The *Python 3.2 lifespan* has ended; Aglyph is no longer actively tested against Python 3.2.
- Fix for [issues/2](https://github.com/mzipay/Aglyph/issues/2) allowing builtin immutables to be used as components.
- Documentation updates to fix various hyperlinks.

#### **What's new in release 2.1.0?**

- The [Python 2.6 lifespan](https://www.python.org/dev/peps/pep-0361/#release-lifespan) has ended and it is no longer actively supported in Aglyph. *(Aglyph 2.1.0 will not run on Python 2.6 without patching)*
- Aglyph now supports *[lifecycle methods](#page-61-0)*, which may be declared at the context, template, and/or component level for the "after injection" and "before clear" lifecycle states.
- Aglyph now supports a form of component "inheritance" through  $aqlyph$ .component. Template (XML <template>). Refer to *[Component inheritance using templates](#page-36-0)* for examples.
- The Aglyph context DTD has been updated to support both lifecycle methods and templates.
- The aglpyh.integration package has been added to support integrating Aglyph with other projects. Aglyph 2.1.0 introduces [CherryPy](http://cherrypy.org/) integration using the classes defined in aglyph.integration. cherrypy. Refer to *[Integrating Aglyph](#page-50-0)* for examples.
- The caches defined in aglyph.cache are now implemented as [Context Manager Types,](https://docs.python.org/3/library/stdtypes.html#typecontextmanager) and the public lock members have been deprecated.
- A "safe" representation is now used to log assembled objects, ensuring that possibly sensitive data is not logged.
- Deprecated classes and functions now issue aglyph.AglyphDeprecationWarning.

#### **What's new in release 2.0.0?**

- The [Python 2.5 lifespan](https://www.python.org/dev/peps/pep-0356/#release-schedule) has ended and it is no longer actively supported in Aglyph. *(Aglyph 2.0.0 will not run on Python 2.5 without patching)*
- Creating components using [staticmethod](https://docs.python.org/3/library/functions.html#staticmethod), [classmethod](https://docs.python.org/3/library/functions.html#classmethod), and nested classes (any level) is now supported via [aglyph.component.Component.factory\\_name](#page-67-0).
- Referencing class objects, nested class objects (any level), functions, or attributes as components is now supported via [aglyph.component.Component.member\\_name](#page-68-0).
- The *[Aglyph cookbook](#page-21-0)* has been expanded to include many new recipes, including examples of the aforementioned [aglyph.component.Component.factory\\_name](#page-67-0) and [aglyph.component.Component.](#page-68-0) member name configuration options.
- The  $\le$ eval> element in declarative XML configuration is **deprecated**. Use a  $\le$ component> and a <reference> (or @reference attribute) to configure anything that was previously declared as an <eval>.
- The [aglyph.](#page-54-0)has\_importable\_dotted\_name() function is deprecated. The aglyph. format  $dotted$  name () function now verifies that the dotted name is actually importable.
- The aglyph.identify\_by\_spec() function is deprecated. This really belonged in aglyph.binder. Binder to begin with, which is where it now resides as a non-public method.
- Multiple calls to aglyph.binder.\_Binding.init() and aglyph.binder.\_Binding. attributes() now have a cumulative effect, rather than replacing any previously-specified arguments or attributes, respectively.
- aglyph.compat and  $aqlyph.context$ .XMLContext have been updated to avoid deprecated  $xml$ . [etree.ElementTree](https://docs.python.org/3/library/xml.etree.elementtree.html#module-xml.etree.ElementTree) methods.
- Python implementation detection in aqlyph.compat has been improved.
- The aglyph.compat.ipyetree.XmlReaderTreeBuilder class is **deprecated**. IronPython applications no longer need to explicitly pass a parser to  $aq\,lyph.context$ .XMLContext (Aglyph now uses a sensible default). *(note: with this change, the Aglyph API is now 100% cross-compatible with all tested Python versions and variants)*
- The *[Getting started with Aglyph](#page-9-0)* tutorial and accompanying sample code have been revamped to better demonstrate the various Aglyph configuration approaches, as well as to provide more substantive component examples.
- Aglyph documentation now uses the [Read the Docs Sphinx Theme.](https://github.com/rtfd/sphinx_rtd_theme)

#### **What's new in release 1.1.1?**

- general compatibility updates for Python 3.3
- a revamped logging approach
- improved testing (more versions/variants, now works with python setup.py test)
- updated to use [Sphinx](http://www.sphinx-doc.org/) and a new theme for documentation
- added example applications to demonstrate Aglyph usage

#### **What's new in release 1.1.0?**

- The aglyph.binder package provides a more concise approach to programmatic configuration of Aglyph
- All documentation and sample code is updated to include details of using  $aqlyph$ , binder programmatic configuration

• Comment reformatting in accordance with [PEP 8](https://www.python.org/dev/peps/pep-0008)

## <span id="page-9-0"></span>**1.2 Getting started with Aglyph**

#### Release 3.0.0.post1

During this brief tutorial, you will download and install Aglyph, build a simple Python application based on the *MovieLister* component discussed in [Inversion of Control Containers and the Dependency Injection pattern,](https://martinfowler.com/articles/injection.html) then modify the application to take advantage of Aglyph dependency injection. This process will allow you understand the Dependency Injection pattern in general, and the Aglyph approach to Dependency Injection in particular.

This tutorial is a "whirlwind tour" of Aglyph that covers only the basics. Once you have completed the steps, read the *[Aglyph cookbook](#page-21-0)* for additional guidelines and examples. Also review the *[Aglyph API reference](#page-53-0)*, *[The Aglyph Context](#page-72-0) [fluent API](#page-72-0)* and the Aqlyph context DTD to understand the details.

The tutorial assumes that you are familiar with Python development in general, and that Python 2.7 or 3.4+ is already installed on your system.

- [Download Python](https://www.python.org/downloads/)
- Browse [Dive Into Python 2](http://www.diveintopython.net/) and/or [The Python 2 Tutorial](https://docs.python.org/2/tutorial/index.html)
- Browse [Dive Into Python 3](http://www.diveintopython3.net/) and/or [The Python 3 Tutorial](https://docs.python.org/3/tutorial/index.html)

Note: It is recommended, but not required, that you read the [Inversion of Control Containers and the Dependency](https://martinfowler.com/articles/injection.html) [Injection pattern](https://martinfowler.com/articles/injection.html) and [Python Dependency Injection \[PDF\]](http://www.aleax.it/yt_pydi.pdf) articles before beginning this tutorial.

## **1.2.1 1. Download and install Aglyph**

There are several options for downloading and installing Aglyph. Choose the method that best suits your needs or preferences.

#### **Download and install a source or built distribution from SourceForge**

If you use Windows, a source ZIP distribution and EXE and MSI installers are available from the [Aglyph SourceForge](https://sourceforge.net/projects/aglyph/files/) [project.](https://sourceforge.net/projects/aglyph/files/)

Run the EXE or MSI installer after downloading, or unpack the ZIP distribution and run the following command from within the distribution directory:

python setup.py install

#### **Download and install a source distribution from the Python Package Index (PyPI)**

The Aglyph source distribution can be downloaded from the [Aglyph PyPI page.](https://pypi.python.org/pypi/Aglyph)

Unpack the archive and run the following command from with the distribution directory:

python setup.py install

#### **Clone the Aglyph repository from GitHub**

To install the latest release from a clone of the [Aglyph GitHub repository,](https://github.com/mzipay/Aglyph) execute the following commands from a shell:

```
git clone https://github.com/mzipay/Aglyph.git
cd Aglyph
python setup.py install
```
#### **Install into a virtual environment**

You can also create a [Virtualenv](https://virtualenv.pypa.io/) (details not covered here) and install Aglyph into it by running the following commands from a shell (assumes the virtual environment is active):

pip install Aglyph

Regardless of installation method, verify that the installation was successful by importing the  $aq \, l y ph$  module from a Python interpreter. For example:

```
$ python
Python 3.5.4 (default, Oct 9 2017, 12:07:29)
[GCC 6.4.1 20170727 (Red Hat 6.4.1-1)] on linux
Type "help", "copyright", "credits" or "license" for more information.
>>> import aglyph
>>> aglyph.__version__
'3.0.0.post1'
```
#### **1.2.2 2. Download, extract, and run the** *movielisterapp* **application**

The sample code for this tutorial can be downloaded here (movielisterapp-basic.zip). If you don't feel like typing everything out by hand and would prefer to just "follow along," you can also download movielisterapp-aglyph.zip, which contains the completed tutorial source code (including the alreadypopulated SQLite database).

Note: Both ZIP files are also available under the *examples/* directory if you cloned the [Aglyph GitHub repository.](https://github.com/mzipay/Aglyph)

**Warning:** Jython users will not be able to run the tutorial code because the standard Python  $\text{splites}$  module (which Jython does not support) is used by the example code.

To begin the tutorial, extract the ZIP archive to a temporary location and navigate into the application directory:

```
$ unzip movielisterapp-basic.zip
...
$ cd movielisterapp-basic
```
The *movies.txt* file is a simple colon-delimited text file that contains a number of *title:director* records, one per line:

```
The Colossus of Rhodes:Sergio Leone
Once Upon a Time in the West:Sergio Leone
THX 1138:George Lucas
```

```
American Graffiti:George Lucas
Once Upon a Time in America:Sergio Leone
Sixteen Candles:John Hughes
The Breakfast Club:John Hughes
Weird Science:John Hughes
Ferris Bueller's Day Off:John Hughes
```
This data file is read by a particular implementation of the MovieFinder class (ColonDelimitedMovieFinder), both of which can be found in the *movies/finder.py* module:

```
from movies.movie import Movie
class MovieFinder:
    def find_all(self):
        raise NotImplementedError()
class ColonDelimitedMovieFinder(MovieFinder):
    def __init__(self, filename):
       movies = []
        f = open(filename)for line in f:
            (title, director) = line.strip().split(':')
            movies.append(Movie(title, director))
        f.close()
        self._movies = movies
    def find_all(self):
        return self._movies
```
As you can see, each record is processed as a simple Movie data holder object. The *movies/movie.py* module holds the Movie class definition:

```
class Movie:
    def __init__(self, title, director):
        self.title = title
        self.director = director
```
Finally, we have a MovieLister class (defined in the *movies/lister.py* module), which uses a ColonDelimitedMovieFinder to find the movies directed by a particular director:

```
from movies.finder import ColonDelimitedMovieFinder
class MovieLister:
   def __init__(self):
       self._finder = ColonDelimitedMovieFinder("movies.txt")
   def movies_directed_by(self, director):
        for movie in self._finder.find_all():
            if (movie.director == director):
                yield movie
```
The application can be executed using the *app.py* script, which simply asks a MovieLister for all movies directed by Sergio Leone:

```
$ python app.py
The Colossus of Rhodes
Once Upon a Time in the West
Once Upon a Time in America
```
## **1.2.3 3. A** *(very)* **brief introduction to Dependency Injection**

Examine the MovieLister class (in the *movies/lister.py* module) again. There are three things to note:

- 1. The MovieLister class depends on a concrete implementation of MovieFinder.
- 2. The ColonDelimitedMovieFinder class depends on a filename.
- 3. The MovieLister is responsible for resolving *both* dependencies.

As a consequence of (3), neither the concrete MovieFinder implementation nor the name/location of the data file can be changed without modifying MovieLister.

In other words, it is MovieLister that controls dependency resolution. It is this aspect of control that is being inverted ("Inversion of Control") when we talk about Dependency Injection. Rather than having MovieLister be responsible for *resolving* its dependencies, we instead give control to some other object (an "assembler"), which has the responsibility of *injecting* dependencies into MovieLister.

The dependency injection approach provides several benefits:

- easier testing ("mock" or "stub" objects for testing are easier to manage)
- lower general maintenance cost (e.g. the manner in which application/domain objects get initialized and connected to one another is "homogenized" in the assembler's configuration, which makes application-wide changes easier to apply and test)
- the separation of object *configuration* from object *use* means generally smaller and simpler application code that is focused on object behavior

Aglyph can inject dependencies using initializers – \_\_init\_\_ methods – or "factory" functions (type 2 "constructor" injection); or member variables, setter methods, and properties (type 3 "setter" injection).

In order to take advantage of type 2 "constructor" injection, the \_\_init\_\_ method or "factory" function must *accept* dependencies, which means we need to make some simple changes to *movielisterapp*. . .

#### **1.2.4 4. Make some general improvements to the** *movielisterapp* **application**

As written, the basic application is somewhat change-resistant. For example, if we wish to support another implementation of MovieFinder (e.g. one that connects to a database to retrieve movie information), then we would also need to change the MovieLister implementation.

A simple solution to this problem is to change MovieLister so that it can *accept* a MovieFinder at initialization time:

```
class MovieLister:
    def __init__(self, finder):
       self._finder = finder
    def movies_directed_by(self, director):
```

```
for movie in self._finder.find_all():
    if (movie.director == director):
        yield movie
```
Next, we'll add a SQLMovieFinder class definition to the *movies/finder.py* module. This new implementation will use the standard Python [sqlite3](https://docs.python.org/3/library/sqlite3.html#module-sqlite3) module to connect to a SQLite database which stores the movies information:

```
import sqlite3
from movies.movie import Movie
class MovieFinder:
    def find_all(self):
        raise NotImplementedError()
class ColonDelimitedMovieFinder(MovieFinder):
    def __init__(self, filename):
       movies = []
        f = open(filename)for line in f:
            (title, director) = line.strip().split(':')
            movies.append(Movie(title, director))
        f.close()
        self._movies = movies
    def find_all(self):
        return self._movies
class SQLMovieFinder(MovieFinder):
    def __init__(self, dbname):
        self._db = sqlite3.connect(dbname)
    def find_all(self):
        cursor = self._db.cursor()
        movies = []
        try:
            for row in cursor.execute("select title, director from Movies"):
                (title, director) = row
                movies.append(Movie(title, director))
        finally:
            cursor.close()
        return movies
    def __del__(self):
        try:
            self._db.close()
        except:
            pass
```
The SQLMovieFinder expects a database name (a filename, or *":memory:"* for an in-memory database). We'll create a *movies.db* file so that it contains the same records as the original *movies.txt* file:

```
>>> import sqlite3
>>> conn = sqlite3.connect("movies.db")
>>> c = conn.cursor()
>>> c.execute("create table Movies (title text, director text)")
>>> for movie_fields in [("The Colossus of Rhodes", "Sergio Leone"),
... ("Once Upon a Time in the West", "Sergio Leone"),
... ("THX 1138", "George Lucas"),
... ("American Graffiti", "George Lucas"),
... ("Once Upon a Time in America", "Sergio Leone"),
... ("Sixteen Candles", "John Hughes"),
... ("The Breakfast Club", "John Hughes"),
... ("Weird Science", "John Hughes"),
... ("Ferris Bueller's Day Off", "John Hughes")]:
>>> c.execute("insert into Movies values (?, ?)", movie_fields)
...
>>> c.close()
>>> conn.commit()
>>> conn.close()
```
Finally, we'll change *app.py* so that the new SQLMovieFinder is used to initialize a MovieLister:

```
import sys
from movies.finder import SQLMovieFinder
from movies.lister import MovieLister
lister = MovieLister(SQLMovieFinder("movies.db"))
for movie in lister.movies_directed_by("Sergio Leone"):
   sys.stdout.write("%s\n" % movie.title)
```
Running the application again should give us the same results:

\$ python app.py The Colossus of Rhodes Once Upon a Time in the West Once Upon a Time in America

The basic application is now more flexible: we can change the MovieFinder implementation without having to modify the MovieLister class definition. However, we are still required to modify *app.py* if we decide to change the MovieFinder implementation!

Note: An important aspect of Aglyph is that it is non-intrusive, meaning that it requires only minimal changes to your existing application code in order to provide dependency injection capabilities.

Notice that the changes made in this section, while adding flexibility to the application, did not require the use of Aglyph. In fact, as we add Aglyph dependency injection support in the next two sections, no further changes to the *movies/lister.py*, *movies/finder.py*, and *movies/movie.py* modules need to be made.

## **1.2.5 5. Add Dependency Injection support to the** *movielisterapp* **application**

Recall that Dependency Injection gives reponsibility for injecting dependencies to an an external object (called an "assembler"). In Aglyph, this "assembler" is an instance of the  $aqlyph$ .  $assembler$ . Assembler class.

An [aglyph.assembler.Assembler](#page-55-0) requires a "context," which is a collection of component definitions. A

*component* ([aglyph.component.Component](#page-65-0)) is simply a description of some object, including how it is created/acquired and its dependencies. Any component can itself be a dependency of any other component(s).

In Aglyph, a context is defined by the  $aq\log Ph$ . context. Context class. Objects of this class can be created and populated either directly or by using *[The Aglyph Context fluent API](#page-72-0)*. A specialized subclass, [aglyph.context.](#page-71-0) [XMLContext](#page-71-0), is also provided to allow a context to be defined declaratively in an XML document. Such XML documents should conform to the Aglyph context DTD.

In this section, we will create a declarative XML context and use *[The Aglyph Context fluent API](#page-72-0)* for *movielisterapp* in order to demonstrate each approach.

**Warning:** In practice, you should choose either  $aqlyph$ .  $context$ . XMLContext or  $aqlyph$ .  $context$ . [Context](#page-69-0) (*[The Aglyph Context fluent API](#page-72-0)*) when configuring Aglyph for your application.

First, we'll create the XML context document as *movies-context.xml*:

```
<?xml version="1.0" encoding="utf-8"?>
<context id="movies-context">
    <component id="delim-finder"
               dotted-name="movies.finder.ColonDelimitedMovieFinder">
        <init>
            <arg><str>movies.txt</str></arg>
        \langleinit>
    </component>
    <component id="movies.finder.MovieFinder"
               dotted-name="movies.finder.SQLMovieFinder">
        <init>
            <arg><str>movies.db</str></arg>
        </init>
    </component>
    <component id="movies.lister.MovieLister">
        <init>
            <arg reference="movies.finder.MovieFinder" />
        </init>
    </component>
</context>
```
Some interesting things to note here:

- A <context> requires an id attribute, which should uniquely identify the context.
- A <component> requires an id attribute, and has an optional dotted-name attribute. If dotted-name is not provided, then the id attribute is assumed to be a dotted name; otherwise, the id can be a user-defined identifier and the dotted-name **must** be provided (this is useful when describing multiple components of the same class, for example). A dotted name is a string that represents an importable module, class, or function.
- Initialization arguments are provided as  $\langle \text{arg} \rangle$  child elements of a parent  $\langle \text{init} \rangle$  element. An  $\langle \text{arg} \rangle$  is a postional argument, while an <arg keyword="..."> is a keyword argument. (As in Python, the order in which positional arguments are declared is significant, while the order of keyword arguments is not.)

Note: A dotted name is a *"dotted\_name.NAME"* or *"dotted\_name"* string that represents a valid absolute import statement according to the following productions:

absolute\_import\_stmt ::= "from" dotted\_name "import" NAME | "import" dotted\_name

dotted name  $::=$  NAME ('.' NAME) \*

#### See also:

[Full Grammar specification](https://docs.python.org/3/reference/grammar.html)

Notice that the *movies.lister.MovieLister* component is being injected with a reference to the *movies.finder.MovieFinder* component, which describes an instance of movies.finder.SQLMovieFinder. We could easily change back to using movies.finder.ColonDelimitedMovieFinder by changing the reference.

Next, we'll create an equivalent context, but this time using *[The Aglyph Context fluent API](#page-72-0)*. In *movies/\_\_init\_\_.py*:

```
from movies.finder import MovieFinder, SQLMovieFinder
from movies.lister import MovieLister
from aglyph.component import Reference as ref
from aglyph.context import Context
context = Context("movies-context")
(context.component("delim-finder").
   create("movies.finder.ColonDelimitedMovieFinder").
    init("movies.txt").
   register())
# makes SQLMovieFinder the default impl bound to "movies.finder.MovieFinder"
(context.component(MovieFinder).
   create(SQLMovieFinder).
    init("movies.db").
   register())
# will initialize MovieLister with an object of SQLMovieFinder
context.component(MovieLister).init(ref(MovieFinder)).register()
```
Compare this context carefully with the XML declarative context above; they are identical. However, there are several interesting things to note about initializing the context using the fluent API:

- Here we simply use the component (...) method, which results in all components being of the default type (prototype). Defining components of different types (i.e. prototype, singleton, borg, weakref) is simply a matter of using the corresponding method name. We'll use some of these in the next part of the tutorial. These methods are the "entry points" into the fluent configuration API.
- Each component definition is terminated by a call to the register () method. This method **must** be the final call, as it (a) terminates the chained-call sequence and, more importantly, (b) finalizes the compoonent definition in the context. (If you get "component not found" errors when using the fluent API, the first thing to check is that you remembered to call register()!)
- The component methods  $(\text{prototype}(...), \text{1)}$  singleton(...)  $\text{1}$  borg(...)  $\text{1}$  weakref(... )) and the create(...) method can accept dotted-name strings *as well as* objects. If the argument is not a string, Aglyph determines its dotted-name and uses that value. So in the above context, for example, create(SQLMovieFinder) is actually equivalent to create("movies.finder. SQLMovieFinder").
- Unlike the component and create methods, the init (...) and set (...) (not shown here) methods do not automatically convert non-string arguments to dotted names. This is so that classes and other callables may be used directly as arguments. This is why we must use init(ref(MovieFinder)) (note the use of ref( $\dots$ )) when defining the MovieLister component.

Now that we have created Aglyph configurations for *movielisterapp*, it's time to modify the *app.py* script to use dependency injection. To demonstrate the use of both types of configution, we'll create two different versions of the application script.

Note: As noted earlier, in practice you would choose one of the configuration options and set up your application entry point appropriately.

The *app\_xml.py* script will use the declarative XML context:

```
import sys
from aglyph.assembler import Assembler
from aglyph.context import XMLContext
context = XMLContext("movies-context.xml")
assembler = Assembler(context)
lister = assembler.assemble("movies.lister.MovieLister")
for movie in lister.movies_directed_by("Sergio Leone"):
    sys.stdout.write("%s\n" % movie.title)
```
This script creates an assembler with a context that is read from the *movies-context.xml* XML document. Notice that we no longer need to create the SQLMovieFinder class directly; we have effectively separated the configuration of MovieLister from its use in the application.

Running the application produces the same results as usual:

\$ python app\_xml.py The Colossus of Rhodes Once Upon a Time in the West Once Upon a Time in America

The *app\_fluent.py* script will use the context that was created in *movies/\_\_init\_\_.py*:

```
import sys
from aglyph.assembler import Assembler
from movies import context
assembler = Assembler(context)
lister = assembler.assemble("movies.lister.MovieLister")
for movie in lister.movies_directed_by("Sergio Leone"):
    sys.stdout.write("%s\n" % movie.title)
```
Again, running the application produces the expected results:

\$ python app\_fluent.py The Colossus of Rhodes Once Upon a Time in the West Once Upon a Time in America

## **1.2.6 6. Make changes to the** *movielisterapp* **application**

Now that the application is configured to use Aglyph for dependency injection, let's make some changes to demonstrate application maintenance under Aglyph.

Note: The key point of this final exercise is that we will be able to make "significant" changes to the application without having to modify any of the application source code. This is possible because we have *separated the configuration of objects from their use*; this is the goal of Depdendency Injection.

#### **Introducing assembly strategies**

In our existing configurations, all components are using Aglyph's default assembly strategy, prototype, which means that each time a component is assembled, a new object is created, initialized, wired, and returned.

This is not always desired (or appropriate), so Aglyph also supports **singleton**, borg, and weakref assembly strategies.

For details of what each assembly strategy implies, please refer to  $aq\log h$ .component. Strategy.

See also:

[The Borg design pattern](http://code.activestate.com/recipes/66531-singleton-we-dont-need-no-stinkin-singleton-the-bo/) Alex Martelli's original Borg recipe (from ActiveState Python Recipes)

Module **[weakref](https://docs.python.org/3/library/weakref.html#module-weakref)** Documentation of the [weakref](https://docs.python.org/3/library/weakref.html#module-weakref) standard module.

#### **Modify** *movielisterapp* **to use a singleton ColonDelimitedMovieFinder**

We note that ColonDelimitedMovieFinder class parses its data file on every initialization. We don't expect the data file to change very often, at least not during application runtime, so we'd prefer to only create an instance of ColonDelimitedMovieFinder *once*, regardless of how many times during the application runtime that it is requested (i.e. assembled). For the sake of demonstration, preted for a moment that *movielisterapp* is a useful application in which MovieFinder objects are used by more than just a MovieLister ;)

To accomplish this goal, we'll modify our configurations so that the *"delim-finder"* component uses the singleton assembly strategy.

Also, we'll change the *movies.lister.MovieLister* component so that it uses the original ColonDelimitedMovieFinder instead of SQLMovieFinder.

The modified XML context looks like this:

```
<?xml version="1.0" encoding="utf-8"?>
<context id="movies-context">
    <component id="delim-finder"
              dotted-name="movies.finder.ColonDelimitedMovieFinder"
              strategy="singleton">
        <init>
            <arg><str>movies.txt</str></arg>
        </init>
    </component>
    <component id="movies.finder.MovieFinder"
               dotted-name="movies.finder.SQLMovieFinder">
        <init>
            <arg><str>movies.db</str></arg>
        </init>
    </component>
    <component id="movies.lister.MovieLister">
        <init>
            <arg reference="delim-finder" />
        </init>
    </component>
</context>
```
We added strategy="singleton" to the "*delim-finder*" component, and changed the MovieLister argument to specify reference="delim-finder".

The modifed *movies/\_\_init\_\_.py* module looks like this:

```
from movies.finder import MovieFinder, SQLMovieFinder
from movies.lister import MovieLister
from aglyph.component import Reference as ref
from aglyph.context import Context
context = Context("movies-context")(context.singleton("delim-finder").
   create("movies.finder.ColonDelimitedMovieFinder").
   init("movies.txt").
   register())
# makes SQLMovieFinder the default impl bound to "movies.finder.MovieFinder"
(context.borg(MovieFinder).
   create(SQLMovieFinder).
   init("movies.db").
   register())
# will initialize MovieLister with an object of ColonDelimitedMovieFinder
context.component(MovieLister).init(ref("delim-finder")).register()
```
We used the singleton(...) method to define the "*delim-finder*" component. Also, because the component ID *"delim-finder"* is not a dotted name, we need to manually specify that the MovieLister argument is an  $aqlyph$ . [component.Reference](#page-62-0) to *"delim-finder"*.

Running either version of the application still produces the expected results:

The Colossus of Rhodes Once Upon a Time **in** the West Once Upon a Time **in** America

#### **Modify** *movielisterapp* **again to use a borg SQLMovieFinder**

We also note that SQLMovieFinder doesn't really need to create a new database connection every time it is assembled. We *could* use the singleton assembly strategy, but instead we'll use a similar pattern called **borg**. Of course, we'll also change the application to again use the SQLMovieFinder.

The final modified XML context looks like this:

```
<?xml version="1.0" encoding="utf-8"?>
<context id="movies-context">
   <component id="delim-finder"
              dotted-name="movies.finder.ColonDelimitedMovieFinder"
              strategy="singleton">
       <init>
           <arg><str>movies.txt</str></arg>
       </init>
   </component>
    <component id="movies.finder.MovieFinder"
              dotted-name="movies.finder.SQLMovieFinder"
```

```
strategy="borg">
        <init>
             <arg><str>movies.db</str></arg>
        </init>
    </component>
    <component id="movies.lister.MovieLister">
        \langleinit\rangle<arg reference="movies.finder.MovieFinder" />
        \langle/init>
    </component>
</context>
```
The final modifed *movies/\_\_init\_\_.py* looks like this:

```
from movies.finder import MovieFinder, SQLMovieFinder
from movies.lister import MovieLister
from aglyph.component import Reference as ref
from aglyph.context import Context
context = Context("movies-context")
(context.singleton("delim-finder").
   create("movies.finder.ColonDelimitedMovieFinder").
   init("movies.txt").
   register())
# makes SQLMovieFinder the default impl bound to "movies.finder.MovieFinder"
(context.borg(MovieFinder).
   create(SQLMovieFinder).
   init("movies.db").
   register())
# will initialize MovieLister with an object of SQLMovieFinder
context.prototype(MovieLister).init(ref(MovieFinder)).register()
```
Running either the *app\_xml.py* or *app\_fluent.py* version of the application with the final configuration changes still produces the expected results:

The Colossus of Rhodes Once Upon a Time **in** the West Once Upon a Time **in** America

## **1.2.7 Suggested next steps**

There are many more context/configuration options available in Aglyph beyond those that have been presented in this tutorial, including support for type 2 "setter" injection using member variables, setter methods, and properties (which can also be combined with the type 3 "constructor" injection used in the *movielisterapp* sample application).

Suggested next steps:

- 1. Read the *[Aglyph cookbook](#page-21-0)*.
- 2. Read the *[Aglyph API reference](#page-53-0)* and *[The Aglyph Context fluent API](#page-72-0)*.
- 3. Read the Aglyph context DTD. The DTD is fully commented, and explains some of the finer points of using XML configuration.
- 4. Examine the Aglyph test cases (part of the distribution; located in the *tests/* directory).
- 5. Start with either the movielisterapp-basic or movielisterapp-aglyph applications and make your own modifications to explore the features of Aglyph.

## <span id="page-21-0"></span>**1.3 Aglyph cookbook**

Release 3.0.0.post1

## **1.3.1 Understand the general features of Aglyph**

Release 3.0.0.post1

#### **Aglyph supports Python 2 and 3 (CPython), PyPy, Stackless, IronPython, and Jython**

The single Aglyph distribution and API is 100% compatible across Python language versions 2.7 and 3.4+, and the implementations listed below:

- [CPython](https://www.python.org/)
- [PyPy](http://pypy.org/)
- [Jython](http://www.jython.org/)
- [IronPython](http://ironpython.net/)
- [Stackless Python](https://github.com/stackless-dev/stackless/wiki)

The *[Aglyph 3.0.0.post1 testing summary](#page-78-0)* provides detailed information for the Python implementation releases and platforms under which the Aglyph unit test suite is executed.

#### **Aglyph does not require framework-specific changes to your application code**

Adding Aglyph Dependency Injection support to a new *or existing* application is easy, because Aglyph doesn't require any framework-specific code to reside in your application's business logic code.

Conceptually, Aglyph acts like a layer or proxy that sits *between* your business logic code and the scaffolding/controlling code that uses it. Put another way: Aglyph knows about your application components, but your application components don't know about Aglyph.

#### **Any object (application-specific, Python standard library, or 3rd-party) can be an Aglyph component**

Because Aglyph doesn't require that component source code be modified, either to be injected with dependencies or to serve *as* a dependency (or both!), any object can serve as a component in your application.

Aglyph will happily assemble any object that is reachable from an absolute importable dotted name and, optionally, attribute access on that object (via  $aq\log h$ .component.Component.factory\_name or  $aq\log h$ . component. Component. member name).

The only requirements for a component are that:

- 1. aglyph.component.Component.component id must be unique within an [aglyph.context.](#page-69-0) [Context](#page-69-0).
- 2. [aglyph.component.Component.dotted\\_name](#page-67-1) must be a "dotted\_name.NAME" or "dotted\_name" string that represents a valid absolute import statement according to the productions listed below.

```
absolute_import_stmt ::= "from" dotted_name "import" NAME
                       | "import" dotted_name
dotted_name ::= NAME ('.' NAME) *
```
Whether you want to describe a component as an object from your own application, from the Python standard library, from a 3rd-party library, or even from an implementation-specific library (e.g. a .NET class in IronPython, a Java class in Jython), Aglyph is up to the task. No adapter code, no monkey-patching, no fuss.

#### **1.3.2 Choose a configuration approach for Aglyph**

#### Release 3.0.0.post1

Aglyph explicitly supports two methods of configuration:

- 1. Declarative XML configuration conforming to the Aglyph context DTD
- 2. Programmatic configuration via *[The Aglyph Context fluent API](#page-72-0)*

Opinions vary widely on the merits of XML (particularly for configuration), but in fairness there's also plenty of debate over the merits of "code as configuration" (or "configuration as code" if you prefer) as well. Aglyph strives to not have an opinion one way or the other by supporting *either* approach.

However, both approaches to Aglyph configuration have strengths and weaknesses that you should understand before choosing one over the other.

#### **Declarative XML configuration**

An Aglyph context can be defined in an XML document that conforms to the Aglyph context DTD.

The XML context document is parsed by  $aqlyph$ . context. XMLContext, which is just a subclass of  $aqlyph$ . [context.Context](#page-69-0) that knows how to populate itself from the parsed XML document. Once populated, this context can then be used to create an [aglyph.assembler.Assembler](#page-55-0):

```
>>> from aglyph.assembler import Assembler
>>> from aglyph.context import XMLContext
>>> my_app_context = XMLContext("my-application-context.xml")
>>> assembler = Assembler(my_app_context)
```
Note: The Aglyph context DTD is provided primarily as a reference. The [aglyph.context.XMLContext](#page-71-0) class uses a non-validating parser by default.

Developers are encouraged to explicitly validate an application's context XML document during testing.

See also:

*[Use a custom XML parser for XMLContext](#page-50-1)* This recipe could also be used to force Aglyph to use a validating XML parser.

#### **XMLContext configures mutable builtin objects safely**

Consider the following example:

```
<?xml version="1.0" encoding="utf-8"?>
<context id="cookbook">
    <component id="cookbook.Example">
        <attributes>
             <attribute name="mutable">
                <list>
                    \langleint>1\langleint>
                    <int>2</int>
                    \langleint>3\langleint>
                 \langle/list>
             </attribute>
         </attributes>
    </component>
</context>
```
Because builtin [list](https://docs.python.org/3/library/stdtypes.html#list) objects are mutable, Aglyph will automatically turn the *"mutable"* attribute above into an [aglyph.component.Evaluator](#page-63-1) (which is very similar to a [functools.partial](https://docs.python.org/3/library/functools.html#functools.partial)). Whenever the *"cookbook.Example"* component is assembled, the Evaluator for the *"mutable"* attribute is called, which will produce a *new* list object.

Why is this important? Consider a corresponding programmatic configuration for the same component:

context.prototype("cookbook.Example").set(mutable=[1, 2, 3]).register()

This configuration leads to a (likely) logic error: all objects of the *"cookbook.Example"* component will share a reference to a single list object. An example illustrates the problem:

```
>>> example1 = assembler.assemble("cookbook.Example")
>>> example1.mutable
[1, 2, 3]>>> example1.mutable.append(4)
>>> example2 = assembler.assemble("cookbook.Example")
>>> example2.mutable
[1, 2, 3, 4]
```
Uh-oh! That's almost certainly *not* what we intended. To guard against this behavior, we would need to modify the binding:

```
from functools import partial
context.prototype("cookbook.Example").set(mutable=partial(list, [1, 2, 3])).register()
```
Now we will get a "fresh" list every time the component is assembled, so modifying the list on one instance will not affect the lists of any other instances.

(And what if we were actually specifying a list-of-list, or a tuple-of-list, or a list-of-dict? Now we would need to account for mutability of *each* member!)

This is an easy thing to forget, and can lead to a great deal of (programmatic) configuration code, which is why [aglyph.context.XMLContext](#page-71-0) handles it automatically for any <list>, <tuple>, and <dict> declared in the XML context document.

#### See also:

*[Defer the resolution of injection values until assembly time](#page-31-0)*

#### **XMLContext is Unicode-aware and supports automatic character set conversion**

Aglyph properly handles Unicode text and encoded byte data in XML context documents, regardless of Python version. Aglyph can also provide your application components with byte data encoded to a user-specified character set. Consider the following example:

```
<?xml version="1.0" encoding="utf-8"?>
<context id="cookbook">
    <component id="cookbook.TextAndData">
        <attributes>
            <attribute name="text">
                <unicode>AΦΔ</unicode>
            </attribute>
            <attribute name="data1">
                <bytes>A\Phi\Delta</bytes>
            </attribute>
            <attribute name="data2">
                <bytes encoding="iso-8859-7">AΦΔ</bytes>
            </attribute>
        </attributes>
    </component>
</context>
```
The first thing to notice is that <br/>  $\langle \text{bytes} \rangle$  A $\Delta$  </br/>/bytes> is missing a character encoding. This can be problematic on Python 2, because the default string encoding used by the Unicode implementation is typically ASCII:

```
$ python2.7
Python 2.7.9 (default, Dec 13 2014, 15:13:49)
[GCC 4.2.1 Compatible Apple LLVM 6.0 (clang-600.0.56)] on darwin
Type "help", "copyright", "credits" or "license" for more information.
>>> import sys
>>> sys.getdefaultencoding()
'ascii'
>>> from aglyph.context import XMLContext
>>> context = XMLContext("cookbook-context.xml")
Traceback (most recent call last):
  ...
UnicodeEncodeError: 'ascii' codec can't encode characters in position 0-2: ordinal.
˓→not in range(128)
```
One solution would be to add the encoding= attribute. Alternatively, you can instruct XMLContext to use a different default encoding (it uses the value of [sys.getdefaultencoding\(\)](https://docs.python.org/3/library/sys.html#sys.getdefaultencoding) by default):

```
$ python2.7
Python 2.7.9 (default, Dec 13 2014, 15:13:49)
[GCC 4.2.1 Compatible Apple LLVM 6.0 (clang-600.0.56)] on darwin
Type "help", "copyright", "credits" or "license" for more information.
>>> from aglyph.assembler import Assembler
>>> from aglyph.context import XMLContext
>>> context = XMLContext("cookbook-context.xml", default_encoding="UTF-8")
>>> assembler = Assembler(context)
>>> text_and_data = assembler.assemble("cookbook.TextAndData")
>>> text_and_data.text
u'\u0391\u03a6\u0394'
>>> text_and_data.data1
'\xce\x91\xce\xa6\xce\x94'
```

```
>>> text_and_data.data2
'\xc1\xd6\xc4'
```
If we run the same example under Python 3 (which uses "UTF-8" as the default encoding), we still get correct results, but without the need to explicitly set the default encoding on the XMLContext:

```
$ python3.4
Python 3.4.2 (default, Nov 12 2014, 18:23:59)
[GCC 4.2.1 Compatible Apple LLVM 6.0 (clang-600.0.54)] on darwin
Type "help", "copyright", "credits" or "license" for more information.
>>> from aglyph.assembler import Assembler
>>> from aglyph.context import XMLContext
>>> context = XMLContext("cookbook-context.xml")
>>> assembler = Assembler(context)
>>> text_and_data = assembler.assemble("cookbook.TextAndData")
>>> text_and_data.text
'A\Phi\Delta'
>>> text_and_data.data1
b'\xce\x91\xce\xa6\xce\x94'
>>> text_and_data.data2
b'\xc1\xd6\xc4'
```
One important thing to notice is the difference in the *types* of the Unicode and byte strings, dependent upon which version of Python is used.

#### **Unicode and character encoding differences between Python 2 and Python 3**

The builtin  $str$  type has changed significantly between Python 2 and Python 3 (see [Text Vs. Data Instead Of Unicode](https://docs.python.org/release/3.0/whatsnew/3.0.html#text-vs-data-instead-of-unicode-vs-8-bit) [Vs. 8-bit\)](https://docs.python.org/release/3.0/whatsnew/3.0.html#text-vs-data-instead-of-unicode-vs-8-bit).

In short: [str](https://docs.python.org/3/library/stdtypes.html#str) represented encoded byte data up to and including Python 2, but representes *Unicode text* as of Python 3.0:

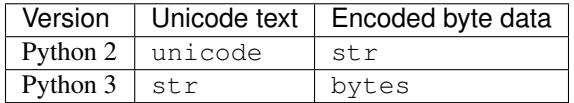

The Aglyph context DTD defines  $\langle$  bytes>,  $\langle$ str>, and  $\langle$  unicode> elements that correspond to the types in the table above, but treats the element content differently depending on the version of Python under which Aglyph is running:

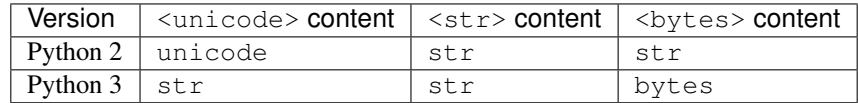

To summarize the above:

- <unicode> is interpreted as a unicode type in Python 2 and a str type in Python 3
- $\langle$ str> is always interpreted as a str type
- <bytes> is interpreted as a str type in Python 2 and a bytes type in Python 3

Note: For clarity in XML context documents, it is always safe to use <br/>bytes> for encoded byte data and  $\langle$ unicode> for Unicode text (regardless of Python version), avoiding entirely the ambiguity of  $\langle$ str>.

Warning: Althoug the DTD permits an *encoding*="..." attribute on <str>elements, the attribute is ignored in Python 3 (a *WARNING*-level log message is emitted to the *aglyph.context.XMLContext* channel if it is present).

#### **Programmatic configuration using the Context fluent API**

New in version 3.0.0.

Objects of [aglyph.context.Context](#page-69-0) now support a chained call "fluent" API. Please refer to *[The Aglyph Con](#page-72-0)[text fluent API](#page-72-0)* for details.

#### **Custom configuration using Context**

Do neither declarative XML nor fluent configuration suit your fancy?

An [aglyph.context.Context](#page-69-0) is just a [dict](https://docs.python.org/3/library/stdtypes.html#dict) that maps component ID strings (i.e. aglyph.component. Component.component\_id) to [aglyph.component.Component](#page-65-0) instances, so embrace the open source philosophy and "roll your own" configuration mechanism!

Note: Look at [aglyph.context.XMLContext](#page-71-0) for a starting point - it's just a [aglyph.context.Context](#page-69-0) subclass that populates itself from a parsed XML document.

## **1.3.3 Common usage scenarios**

#### Release 3.0.0.post1

All examples are shown with XML configuration *and* programmatic configuration, where appropriate.

- *[Describe a simple component \(a class or an unbound factory function\)](#page-26-0)*
- *[Describe any Python builtin type as a component](#page-28-0)*
- *[Use a reference to another component as a dependency](#page-29-0)*
- *[Defer the resolution of injection values until assembly time](#page-31-0)*
- *[Declare a method to be called on an object after its dependencies have been injected](#page-34-0)*
- *[Declare a method to be called on a singleton, borg, or weakref object before it is cleared from cache](#page-35-0)*
- *[Avoid circular dependencies](#page-36-1)*

#### <span id="page-26-0"></span>**Describe a simple component (a class or an unbound factory function)**

The simplest and most common kind of component is one that describes a module-level class or unbound factory function.

To demonstrate, we will describe a component for the Python standard library [http.client.HTTPConnection](https://docs.python.org/3/library/http.client.html#http.client.HTTPConnection) class.

Note: Although we are using the Python standard library [http.client.HTTPConnection](https://docs.python.org/3/library/http.client.html#http.client.HTTPConnection) class here, this example applies to any class or unbound function, whether defined as part of your application, the Python standard library, or a 3rd-party library.

#### **Using declarative XML configuration**

In the XML context document *"cookbook-context.xml"*:

```
<?xml version="1.0" encoding="UTF-8" ?>
<context id="cookbook-context">
    <component id="http.client.HTTPConnection">
        <init>
            <arg><str>ninthtest.info</str></arg>
            <arg><int>80</int>
            <arg keyword="timeout"><int>5</int></arg>
        </init>
    </component>
</context>
```
To assemble and use this component:

```
>>> from aglyph.assembler import Assembler
>>> from aglyph.context import XMLContext
>>> assembler = Assembler(XMLContext("cookbook-context.xml"))
>>> conx = assembler.assemble("http.client.HTTPConnection")
>>> conx.request("GET", '/')
>>> response = conx.getresponse()
>>> print(response.status, response.reason)
200 OK
```
If we want to describe more than one component of the same class or function, then we need to use something other than the dotted name as the component IDs so that they are unique:

```
<?xml version="1.0" encoding="UTF-8" ?>
<context id="cookbook-context">
    <component id="ninthtest-info-conx" dotted-name="http.client.HTTPConnection">
        <init>
            <arg><str>ninthtest.info</str></arg>
            <arg><int>80</int>
            <arg keyword="timeout"><int>5</int></arg>
        </init>
    </component>
    <component id="python-org-conx" dotted-name="http.client.HTTPConnection">
        \langleinit\rangle<arg><str>www.python.org</str></arg>
            <arg><int>80</int>
            <arg keyword="timeout"><int>5</int></arg>
        \langleinit>
    </component>
</context>
```
Accordingly, we use the component IDs to assemble these components:

```
>>> from aglyph.assembler import Assembler
>>> from aglyph.context import XMLContext
>>> assembler = Assembler(XMLContext("cookbook-context.xml"))
>>> ninthtest_info = assembler.assemble("ninthtest-info-conx")
>>> python_org = assembler.assemble("python-org-conx")
```
#### **Using fluent API configuration**

Using *[The Aglyph Context fluent API](#page-72-0)* to describe a simple component in a *bindings.py* module:

```
from http.client import HTTPConnection
from aglyph.context import Context
context = Context("cookbook-context")
context.prototype(HTTPConnection).init("ninthtest.info", 80, timeout=5).register()
```
To assemble and use the component:

```
>>> from aglyph.assembler import Assembler
>>> from bindings import context
>>> assembler = Assembler(context)
>>> conx = assembler.assemble("http.client.HTTPConnection")
>>> conx.request("GET", '/')
>>> response = conx.getresponse()
>>> print(response.status, response.reason)
200 OK
```
And like XML contexts, when we wish to use multiple components of the same dotted name, we must give them unique component IDs:

```
from http.client import HTTPConnection
from aglyph.context import Context
context = Context("cookbook-context")
(context.prototype("ninthtest-info-conx").
   create(HTTPConnection).
   init("ninthtest.info", 80, timeout=5).
   register())
(context.prototype("python-org-conx").
   create(HTTPConnection).
    init("www.python.org", 80, timeout=5).
    register())
```
Assembling these components now requires the custom component IDs:

```
>>> from aglyph.assembler import Assembler
>>> from bindings import context
>>> assembler = Assembler(context)
>>> ninthtest_info = assembler.assemble("ninthtest-info-conx")
>>> python_org = assembler.assemble("python-org-conx")
```
#### <span id="page-28-0"></span>**Describe any Python builtin type as a component**

Python builtin types (e.g. [int](https://docs.python.org/3/library/functions.html#int), [list](https://docs.python.org/3/library/stdtypes.html#list)) can be identified by an importable dotted name, and so may be defined as components in Aglyph.

#### **Using declarative XML configuration**

Warning: The name of the module in which builtin types are defined differs between Python 2 and 3, so any Aglyph XML configuration that uses this approach will, by definition, not be compatible across Python versions.

The example given below uses the Python 3 [builtins](https://docs.python.org/3/library/builtins.html#module-builtins) module. To make this example work on Python 2, the builtin module would be used instead.

In the XML context document *"cookbook-context.xml"*:

```
<?xml version="1.0" encoding="UTF-8" ?>
<context id="cookbook-context">
    <component id="foods" dotted-name="builtins.frozenset">
        \langleinit\rangle<arg>
                 <list>
                     <str>spam</str>
                      <str>eggs</str>
                 \langlelist>
             \langle /arg\rangle</init>
    </component>
    <component id="opened-file" dotted-name="builtins.open">
        <init>
             <arg><str>/path/to/file.txt</str></arg>
             <arg keyword="encoding"><str>ISO-8859-1</str></arg>
        </init>
    </component>
</context>
```
#### **Using fluent API configuration**

Because the builtin types are accessible without having to do an explicit import, the fluent configuration is very simple.

In a *bindings.py* module:

```
from aglyph.context import Context
context = Context("cookbook-context")
context.prototype("foods").create(frozenset).init(["spam", "eggs"]).register()
(context.prototype("opened-file").
   create(open).
    init("/path/to/file.txt", encoding="ISO-8859-1").
    register())
```
#### <span id="page-29-0"></span>**Use a reference to another component as a dependency**

An [aglyph.component.Reference](#page-62-0) is a powerful mechanism for creating cross-references between components.

A Reference value is just a component ID, but a Reference triggers special behavior within an  $a g J y p h$ . [assembler.Assembler](#page-55-0) or [aglyph.component.Evaluator](#page-63-1) when it is encountered during assembly or evaluation (respectively): wherever the Reference appears, it will be automatically replaced with the fullyassembled component it identifies.

A Reference may be used in *any* of the following places, allowing for extremely flexible configurations:

- an initialization argument value (positional or keyword) for an  $aq\log l$  *yph.component.Component* or an [aglyph.component.Evaluator](#page-63-1)
- an attribute value for an [aglyph.component.Component](#page-65-0)
- a key and/or value of a [dict](https://docs.python.org/3/library/stdtypes.html#dict)
- an item of any sequence type (e.g. [list](https://docs.python.org/3/library/stdtypes.html#list), [tuple](https://docs.python.org/3/library/stdtypes.html#tuple))

In a nutshell: an  $aqlyph$ .component.Reference may be used in *any* case where a value is being defined, and will be replaced at assembly-time by the fully-assembled component identified by that reference.

To demonstrate, we will describe components for the Python standard library [urllib.request.Request](https://docs.python.org/3/library/urllib.request.html#urllib.request.Request) class and [urllib.request.urlopen\(\)](https://docs.python.org/3/library/urllib.request.html#urllib.request.urlopen) function. (The former will be referenced as a dependency for the latter.)

#### **Using declarative XML configuration**

In the *"cookbook-context.xml"* document:

```
<?xml version="1.0" encoding="UTF-8" ?>
<context id="cookbook-context">
    <component id="ninthtest-home-page" dotted-name="urllib.request.Request">
        <init>
            <arg><str>http://ninthtest.info/</str></arg>
        </init>
    </component>
    <component id="ninthtest-url" dotted-name="urllib.request.urlopen">
        <init>
            <arg reference="ninthtest-home-page" />
            <arg keyword="timeout"><int>5</int></arg>
        </init>
    </component>
</context>
```
When the *"ninthtest-url"* component is assembled, the assembler will automatically assemble and inject the *"ninthtesthome-page"* component:

```
>>> from aglyph.assembler import Assembler
>>> from aglyph.context import XMLContext
>>> assembler = Assembler(XMLContext("cookbook-context.xml"))
>>> ninthtest_url = assembler.assemble("ninthtest-url")
>>> print(ninthtest_url.status, ninthtest_url.reason)
200 OK
```
#### **Using fluent API configuration**

In a *bindings.py* module:

```
from urllib.request import Request, urlopen
from aglyph.context import Context
from aglyph.component import Reference as ref
```

```
context = Context("cookbook-context")
(context.component("ninthtest-home-page").
   create(Request).
    init("http://ninthtest.info/").
    register())
(context.component("ninthtest-url").
   create(urlopen).
    init(ref("ninthtest-home-page"), timeout=5).
    register())
```
When the *"ninthtest-url"* component is assembled, the assembler will automatically assemble and inject the *"ninthtesthome-page"* component:

```
>>> from aglyph.assembler import Assembler
>>> from bindings import context
>>> assembler = Assembler(context)
>>> ninthtest_url = assembler.assemble("ninthtest-url")
>>> print(ninthtest_url.status, ninthtest_url.reason)
200 OK
```
#### <span id="page-31-0"></span>**Defer the resolution of injection values until assembly time**

When specifying the values that should be injected into an object of a component as it is assembled, it is sometimes desired (or necessary) that those values be resolved at the time the component is being assembled.

The textbook example of such a case is a component that accepts some mutable sequence type (e.g. a  $list$ ) as an injection value. If the value (the list) were resolved at the time the component is being defined, then all objects of that component would share a reference to the same list This means that changes to the list belonging to *any* instance will actually apply to *all* instances.

In almost all cases, this is not desired behavior. What we actually desire is for each instance of the component to have its *own* copy of the list.

The solution to this problem is to specify a dependency such that its actual value is determined on-the-fly when the component is being assembled. Aglyph supports several ways of accomplishing this.

#### **Use a Reference to defer the assembly of a component**

Whenever an  $aqJyph$ . component. Reference is used to identify a component as a dependency, that component is not assembled until the *parent* component is assembled.

#### **Using declarative XML configuration**

Aglyph automatically creates an  $aqlyph$ . component. Reference for any <reference> element encountered, or for any  $\langle \text{arg} \rangle$ ,  $\langle \text{attribute} \rangle$ ,  $\langle \text{key} \rangle$ , or  $\langle \text{value} \rangle$  element that specifies a reference attribute:

```
<?xml version="1.0" encoding="UTF-8" ?>
<context id="cookbook-context">
    <component id="cookbook-formatter" dotted-name="logging.Formatter">
        \langleinit\rangle<arg><str>%(asctime)s %(levelname)s %(message)s</str></arg>
        </init>
```

```
</component>
    <component id="cookbook-handler" dotted-name="logging.handlers.RotatingFileHandler
\leftrightarrow">
        \langleinit\rangle<arg><str>/var/log/cookbook.log</str></arg>
            <arg keyword="maxBytes"><int>1048576</int></arg>
            <arg keyword="backupCount"><int>3</int></arg>
        \langle/init>
        <attributes>
            <attribute name="setFormatter">
                <reference id="cookbook-formatter" />
            </attribute>
        </attributes>
    </component>
    <component id="cookbook-logger" dotted-name="logging.getLogger" strategy=
˓→"singleton">
        <init>
            <arg><str>cookbook</str></arg>
        </init>
        <attributes>
            <attribute name="addHandler" ref="cookbook-handler" />
        </attributes>
    </component>
</context>
```
### **Using fluent API configuration**

In a *bindings.py* module:

```
from aglyph.context import Context
from aglyph.component import Reference as ref
context = Context("cookbook-context")
(context.component("cookbook-formatter").create("logging.Formatter").
    init("%(asctime)s %(levelname)s %(message)s").reqister())
(context.component("cookbook-handler").create("logging.handlers.RotatingFileHandler").
   init("/var/log/cookbook.log", maxBytes=1048576, backupCount=3).
    set(setFormatter=ref("cookbook-formatter")).
   register())
(context.singleton("cookbook-logger").create("logging.getLogger").
   init("cookbook").
   attributes(addHandler=ref("cookbook-handler")).
   register())
```
#### **Use a partial function or an Evaluator to defer the evaluation of a runtime value**

Though almost all scenarios can be addressed by using components and References, in some cases you may prefer that a dependency is *not* defined as another component. In Aglyph, you can defer the evaluation of such a value until component assembly time by using either a [functools.partial](https://docs.python.org/3/library/functools.html#functools.partial) object or an [aglyph.component.](#page-63-1) [Evaluator](#page-63-1).

A partial function and an Evaluator serve the same purpose, and share the same signature - *(func, \*args, \*\*keywords)* - but an Evaluator is capable of recognizing and assembling any  $aq\log h$ . component. Reference that appears in *args* or *keywords*, while a partial function is not.

Note: When the arguments and/or keywords to a callable must specify an [aglyph.component.Reference](#page-62-0), use [aglyph.component.Evaluator](#page-63-1). Otherwise, use either [functools.partial](https://docs.python.org/3/library/functools.html#functools.partial) *or* an Evaluator.

#### **Using declarative XML configuration**

When using XML configuration, an [aglyph.component.Evaluator](#page-63-1) is *automatically* created for any <list>, <tuple>, or <dict>.

There is no support for explicitly specifying either a [functools.partial](https://docs.python.org/3/library/functools.html#functools.partial) or an [aglyph.component.](#page-63-1) [Evaluator](#page-63-1). There is nothing *preventing* you from declaring a component of [functools.partial](https://docs.python.org/3/library/functools.html#functools.partial) or [aglyph.](#page-63-1) [component.Evaluator](#page-63-1), though the usefulness of the latter is questionable (and would very strongly suggest that a simpler configuration is possible).

In the following *"cookbook-context.xml"* document, the "states" keyword argument is automatically turned into an [aglyph.component.Evaluator](#page-63-1):

```
<?xml version="1.0" ?>
<context id="cookbook-context">
    <component id="cookbook.WorkflowManager">
        <init>
             <arg keyword="states">
                 <dict>
                      <item>
                          <key><str>UNA</str></key>
                          <value><str>Unassigned</str></value>
                      </item>
                      \langleitem\rangle<key><str>OPE</str></key>
                          <value><str>Open (Assigned)</str></value>
                      \langleitem>
                      <item>
                          <key><str>CLO</str></key>
                          <value><str>Closed</str></value>
                      </item>
                 </dict>
             \langle \ranglearg></init>
    </component>
</context>
```
#### **Using fluent API configuration**

**Warning:** Unlike XML configuration, there is no provision for automatically creating an  $aq \, l y \rho h$ . [component.Evaluator](#page-63-1) when using *[The Aglyph Context fluent API](#page-72-0)*. Any value that should be the result of a [functools.partial](https://docs.python.org/3/library/functools.html#functools.partial) or an [aglyph.component.Evaluator](#page-63-1) must be explicitly specified as such.

In a *bindings.py* module:

**import functools from aglyph.context import** Context

```
context = Context("cookbook-context")
(context.component("cookbook.WorkflowManager").
    init(states=functools.partial(
        dict,
        UNA="Unassigned",
        OPE="Open (Assigned)",
        CLO="Closed")).
    register())
```
#### <span id="page-34-0"></span>**Declare a method to be called on an object after its dependencies have been injected**

At times it may be desirable (or necessary) to call an "initialization" method on an assembled object before it is returned to the caller for use. For this purpose, Aglyph allows you to declare such a method name at the context, template, and/or component level.

Note: Please refer to *[The lifecycle method lookup process](#page-61-1)* to understand how Aglyph determines *which* lifecycle method to call on an object when multiple options are declared at the context, template, and/or component level for a given object.

In the following examples, we assume that all of the objects implement a prepare() method. In such cases, a context-level after\_inject lifecycle method may be appropriate. Alternatively, it could be declared in a template (see *[Component inheritance using templates](#page-36-0)*).

Regardless of the configuration approach, the behavior is that the assembled object's prepare() method is called after the object is injected but before the object is returned to the caller.

#### **Using declarative XML configuration**

Note the use of the *after-inject* attribute on the  $\langle \text{context} \rangle$  element:

```
<?xml version="1.0" ?>
<context id="cookbook-context" after-inject="prepare">
  <component id="object-a" dotted-name="cookbook.PreparableObjectA" />
  <component id="object-b" dotted-name="cookbook.PreparableObjectB" />
  <component id="object-c" dotted-name="cookbook.PreparableObjectC" />
</context>
```
#### **Using fluent API configuration**

Note the use of the *after\_inject* keyword argument to the call(...) method:

```
from aglyph.context import Context
context = Context("cookbook-context", after_inject="prepare")
context.component("object-a").create("cookbook.PreparableObjectA").register()
context.component("object-b").create("cookbook.PreparableObjectB").register()
context.component("object-c").create("cookbook.PreparableObjectC").register()
```
Additionally, the fluent API supports a call  $(\ldots)$  method that may be used to specify a lifecycle method:

context.component("cookbook.AnotherObject").call(after\_inject="ready").register()

#### <span id="page-35-0"></span>**Declare a method to be called on a** *singleton***,** *borg***, or** *weakref* **object before it is cleared from cache**

At times it may be desirable (or necessary) to call a "finalization" method on a cached object before it is cleared from Aglyph's internal cache. For this purpose, Aglyph allows you to declare such a method name at the context, template, and/or component level.

Note: Please refer to *[The lifecycle method lookup process](#page-61-1)* to understand how Aglyph determines *which* lifecycle method to call on an object when multiple options are declared at the context, template, and/or component level for a given object.

Following is an example that declares a *singleton* [GNU dbm](https://www.gnu.org.ua/software/gdbm/) key/date store using Python's [dbm.gnu](https://docs.python.org/3/library/dbm.html#module-dbm.gnu) module. The store is configured to be opened in "fast" mode, meaning that writes are not synchronized. When using GDBM, it is important that every file opened is also closed (which causes any pending writes to be synchronized - i.e. written to disk). The example shows how to declare that the close() method is to be called before the cached GDBM object is evicted from the Aglyph singleton cache.

#### **Using declarative XML configuration**

Here we declare the close() method for the before\_clear lifecycle state of the component by using the *beforeclear* attribute of the <component> element:

```
<?xml version="1.0" ?>
<context id="cookbook-context">
   <component id="store" dotted-name="dbm.gnu" factory-name="open"
         strategy="singleton" before-clear="close">
      \langleinit\rangle<arg><str>/var/cookbook-store.db</str></arg>
         <arg><str>cf</str></arg>
      </init>
   </component>
</context>
```
#### **Using fluent API configuration**

Here we use the *before\_clear* keyword argument when binding the GDBM store object:

```
from aglyph.context import Context
context = Context("cookbook-context")
(context.singleton("store").
   create("dbm.gnu", factory="open").
    init("/var/cookbook-store.db", "cf").
    call(before_clear="close").
    register())
```
Warning: Be careful when declaring before clear lifecycle methods for *weakref* component objects, as the nature of weak references means that Aglyph cannot guarantee that the object still exists when the  $aq\rightarrow p h$ . assembler. Assembler. clear [weakref](https://docs.python.org/3/library/weakref.html#module-weakref)s () method is called! Please refer to weakref for details.

### **Avoid circular dependencies**

Consider two components, A and B. If B is a dependency of A, and A is also a dependency of B, then a circular dependency exists:

```
<component id="cookbook.A">
    \langleinit\rangle<arg reference="cookbook.B"/>
    \langleinit\rangle</comonent>
<component id="cookbook.B">
    <init>
         <arg reference="cookbook.A"/>
    \langleinit>
</comonent>
```
Aglyph will raise  $aq\log h$ . AqlyphError when it detects a circular reference during assembly.

Note: In software design in general, circular dependencies are frowned upon because they can lead to problems ranging from increased maintenance costs to infinite recursion and memory leaks. The existence of a circular dependency usually implies that the design can be improved to avoid such a relationship.

# **1.3.4 Component inheritance using templates**

#### Release 3.0.0.post1

Aglyph supports a form of inheritance by allowing developers to declare that a component or template has a "parent."

The initialization arguments (positional and keyword) and attributes of the parent behave similarly to those of [functools.partial\(\)](https://docs.python.org/3/library/functools.html#functools.partial). Any positional arguments declared for a child are *appended* to the parent's declared positional arguments, and any keyword arguments and attributes declared for a child take precedence over (possibly overriding) the same-named keyword arguments or attributes declared by the parent.

Besides initialization arguments and attributes, child components or templates may also inherit lifecycle method declarations from their parents. However, it is important to understand that Aglyph will only call one lifecycle method on an object for a given lifecycle state. Please refer to *[The lifecycle method lookup process](#page-61-0)* to understand how Aglyph determines *which* lifecycle method to call.

Any component or template may only declare **one** parent. However, there is no theoretical limit to the depth of parent/child relationships, and either a component *or* a template may serve as a parent.

Note: The difference between a component and a template is that a component may be assembled, while a template cannot be assembled and may be used *only* as the parent of another component or template.

Following are examples of how to use components and templates together in an Aglyph configuration context.

- *[Use a template to declare common dependencies, and child components to declare specific dependencies](#page-37-0)*
- *["Extend" a component by using another component as the parent](#page-38-0)*

• *[Use templates to declare the lifecycle methods used by similar components](#page-40-0)*

### <span id="page-37-0"></span>**Use a template to declare common dependencies, and child components to declare specific dependencies**

In this example, we will declare components for two versions of an HTTP server - a "simple" version and a "CGI" version. These components have one common dependency (the server address), which will be declared in the template, and one component-specific dependency (the request handler class), which will be declared in each component.

### **Using declarative XML configuration**

In the XML context document *"cookbook-context.xml"*:

```
<?xml version="1.0" encoding="utf-8" ?>
<context id="cookbook-context">
   <template id="base-server">
      \langleinit\rangle<!-- server_address -->
         <arg>
            <tutple>
               <str>localhost</str>
               \langleint>8000\langleint>
            </tuple>
         \langle \ranglearg></init>
   </template>
   <component id="http.server.SimpleHTTPRequestHandler"
         dotted-name="http.server" member-name="SimpleHTTPRequestHandler" />
   <component id="simple-server" dotted-named="http.server.HTTPServer"
         parent-id="base-server">
      \langleinit\rangle<!-- RequestHandlerClass -->
         <arg reference="http.server.SimpleHTTPRequestHandler" />
      </init>
   </component>
   <component id="http.server.CGIHTTPRequestHandler"
         dotted-name="http.server" member-name="CGIHTTPRequestHandler" />
   <component id="cgi-server" dotted-named="http.server.HTTPServer"
         parent-id="base-server">
      \langleinit\rangle<!-- RequestHandlerClass -->
         <arg reference="http.server.CGIHTTPRequestHandler" />
      </init>
   </component>
</context>
```
Assembling "simple-server" and "cgi-server", we can see that the server address is common, but that the request handler class differs:

```
>>> from aglyph.assembler import Assembler
>>> from aglyph.context import XMLContext
>>> assembler = Assembler(XMLContext("cookbook-context.xml"))
>>> simple_server = assembler.assemble("simple-server")
>>> simple_server.server_address
('localhost', 8000)
```
(continues on next page)

(continued from previous page)

```
>>> simple_server.RequestHandlerClass
<class 'http.server.SimpleHTTPRequestHandler'>
>>> cgi_server = assembler.assemble("cgi-server")
>>> cgi_server.server_address
('localhost', 8000)
>>> cgi_server.RequestHandlerClass
<class 'http.server.CGIHTTPRequestHandler'>
```
### **Using fluent API configuration**

In a *bindings.py* module:

```
from aglyph.context import Context
from aglyph.component import Reference as ref
context = Context("cookbook-context")
context.template("base-server").init(("localhost", 8000)).register()
(context.component("simple-handler").
    create("http.server", member="SimpleHTTPRequestHandler").
   register())
(context.component("simple-server", parent="base-server").
   create("http.server.HTTPServer").
   init(ref("simple-handler")).
   register())
(context.component("cgi-handler").
   create("http.server", member="CGIHTTPRequestHandler").
   register())
(context.component("cgi-server", parent="base-server").
   create("http.server.HTTPServer").
    init(ref("cgi-handler")).
    register())
```
As in the XML example, assembling the "simple-server" and "cgi-server" components shows that the server address is common, but that the request handler class differs:

```
>>> from aglyph.assembler import Assembler
>>> from bindings import context
>>> assembler = Assembler(context)
>>> simple_server = assembler.assemble("simple-server")
>>> simple_server.server_address
('localhost', 8000)
>>> simple_server.RequestHandlerClass
<class 'http.server.SimpleHTTPRequestHandler'>
>>> cgi_server = assembler.assemble("cgi-server")
>>> cgi_server.server_address
('localhost', 8000)
>>> cgi_server.RequestHandlerClass
<class 'http.server.CGIHTTPRequestHandler'>
```
#### <span id="page-38-0"></span>**"Extend" a component by using another component as the parent**

In this example, we have a "default" HTTP server with stock settings and a "custom" HTTP server that extends the default to redefine several settings. Either server is fully functional as a standalone component, and so we use the default server as the parent of the custom server.

This example does not require the use of templates; any component can serve as the parent of another component.

### **Using declarative XML configuration**

In the XML context document *"cookbook-context.xml"*:

```
<?xml version="1.0" encoding="utf-8" ?>
<context id="cookbook-context">
  <component id="request-handler" dotted-name="http.server"
         member-name="CGIHTTPRequestHandler" />
   <component id="default-server" dotted-named="http.server.HTTPServer">
      \langleinit\rangle<!-- server_address -->
         <arg>
            <tutple>
               <str>localhost</str>
               <int>8000</int>
            </tuple>
         \langle \ranglearg><!-- RequestHandlerClass -->
         <arg reference="request-handler" />
      </init>
   </component>
   <component id="custom-server" dotted-named="http.server.HTTPServer"
         parent-id="default-server">
      <attributes>
         <attribute name="request_queue_size"><int>15</int></attribute>
         <attribute name="timeout"><float>3</float></attribute>
      </attributes>
   </component>
</context>
```
Assembling "default-server" and "custom-server", we can see that the server address and request handler class are the same, but that the custom server has non-default values for the request queue size and socket timeout:

```
>>> from aglyph.assembler import Assembler
>>> from aglyph.context import XMLContext
>>> assembler = Assembler(XMLContext("cookbook-context.xml"))
>>> default_server = assembler.assemble("default-server")
>>> default_server.server_address
('localhost', 8000)
>>> default_server.RequestHandlerClass
<class 'http.server.SimpleHTTPRequestHandler'>
>>> default_server.request_queue_size
5
>>> default_server.timeout is None
True
>>> custom_server = assembler.assemble("custom-server")
>>> custom_server.server_address
('localhost', 8000)
>>> custom_server.RequestHandlerClass
<class 'http.server.SimpleHTTPRequestHandler'>
>>> custom_server.request_queue_size
15
>>> custom_server.timeout
3.0
```
### **Using fluent API configuration**

In a *bindings.py* module:

```
from aglyph.context import Context
from aglyph.component import Reference as ref
context = Context("cookbook-context")
(context.component("request-handler").
   create("http.server", member="SimpleHTTPRequestHandler").
   register())
(context.component("default-server").
  create("http.server.HTTPServer").
  init(("localhost", 8000), ref("request-handler")).
  register())
(context.component("custom-server", parent="default-server").
  create("http.server.HTTPServer").
   set(request_queue_size=15, timeout=3.0).
   register())
```
As in the XML example, assembling the "default-server" and "custom-server" components shows that the server address and request handler class are common, but that the request queue size and timeout differ:

```
>>> from aglyph.assembler import Assembler
>>> from bindings import context
>>> assembler = Assembler(context)
>>> default_server = assembler.assemble("default-server")
>>> default_server.server_address
('localhost', 8000)
>>> default_server.RequestHandlerClass
<class 'http.server.SimpleHTTPRequestHandler'>
>>> default_server.request_queue_size
5
>>> default_server.timeout is None
True
>>> custom_server = assembler.assemble("custom-server")
>>> custom_server.server_address
('localhost', 8000)
>>> custom_server.RequestHandlerClass
<class 'http.server.SimpleHTTPRequestHandler'>
>>> custom_server.request_queue_size
15
>>> custom_server.timeout
3.0
```
### <span id="page-40-0"></span>**Use templates to declare the lifecycle methods used by similar components**

In this example, assume that a *cookbook.py* module contains the following class and method definitions:

```
class Hydrospanner:
   def calibrate(self):
      ...
   def disengage(self):
      ...
class Nervesplicer:
```
(continues on next page)

(continued from previous page)

```
def prepare(self):
      self.sterilize()
      self.calibrate()
   def sterilize(self):
      ...
   def calibrate(self):
   def disengage(self):
      ...
class Macrofuser:
   def ignite(self):
      ...
   def extinguish(self):
      ...
class Vibrotorch:
   def ignite(self):
      ...
   def extinguish(self):
      ...
```
In the example configurations below, the *"mechanical-tool"* template (used as a parent by the Hydrospanner and Nervesplicer components) declares the calibrate and disengage lifecycle methods, and the *"incendiarytool"* template (used as a parent by the Macrofuser and Vibrotorch components) declares the ignite and extinguish lifecycle methods.

Note: The Nervesplicer component represents a special case. While it declares *"mechanical-tool"* as its parent, and implements the calibrate initialization method, there is an additional initilization method (sterilize) which should be called. To accomplish this, the Nervesplicer.prepare() initialization method is implemented to call sterilize() *and* calibrate(), and is declared as the "after injection" lifecycle method for Nervesplicer, specifically.

The configurations shown below result in the following behaviors during the application's lifetime:

- When the *"cookbook.Hydrospanner"* component is assembled and has not yet been cached, its calibrate method is called before the object is cached and returned to the caller.
- When the *"cookbook.Nervesplicer"* component is assembled and has not yet been cached, its prepare method is called before the object is cached and returned to the caller.
- When either the *"cookbook.Hydrospanner"* or *"cookbook.Nervesplicer"* component is cleared from cache (via [aglyph.assembler.Assembler.clear\\_singletons\(\)](#page-57-0)), its disengage method is called.
- When either the *"cookbook.Macrofuser"* or *"cookbook.Vibrotorch"* component is assembled and has not yet been cached, its ignite method is called before the object is cached and returned to the caller.
- When either the *"cookbook.Macrofuser"* or *"cookbook.Vibrotorch"* component is cleared from cache (via aglyph.assembler.Assembler.clear singletons()), its extinguish method is called.

### **Using declarative XML configuration**

In a *coookbook-context.xml* document:

```
<?xml version="1.0" encoding="utf-8" ?>
<context id="cookbook-context">
  <template id="mechanical-tool"
        after-inject="calibrate" before-clear="disengage" />
  <component id="cookbook.Hydrospanner" strategy="singleton"
        parent-id="mechanical-tool" />
  <component id="cookbook.Nervesplicer" strategy="singleton"
        parent-id="mechanical-tool" after-inject="prepare" />
  <template id="incendiary-tool"
        after-inject="ignite" before-clear="extinguish" />
  <component id="cookbook.Macrofuser" strategy="singleton"
        parent-id="incendiary-tool" />
  <component id="cookbook.Vibrotorch" strategy="singleton"
        parent-id="incendiary-tool" />
</context>
```
### **Using fluent API configuration**

In a *bindings.py* module:

```
from aglyph.context import Context
context = Context("cookbook-context")
(context.template("mechanical-tool").
   call(after_inject="calibrate", before_clear="disengage").
   register())
context.singleton("cookbook.Hydrospanner", parent="mechanical-tool").register()
(context.singleton("cookbook.Nervesplicer", parent="mechanical-tool").
   call(after_inject="prepare").
   register())
(context.template("incendiary-tool").
   call(after_inject="ignite", before_clear="extinguish").
   register())
context.singleton("cookbook.Macrofuser", parent="incendiary-tool").register()
context.singleton("cookbook.Vibrotorch", parent="incendiary-tool").register()
```
# **1.3.5 Other notable usage scenarios**

### Release 3.0.0.post1

- *[Describe components for static methods, class methods, or nested classes](#page-42-0)*
- *[Describe components for module or class members](#page-44-0)*
- *[Describe components for Python implementation-specific objects \(Stackless, PyPy, IronPython, Jython\)](#page-46-0)*
- *[Use a custom XML parser for XMLContext](#page-50-0)*
- *[Clear the Aglyph singleton, weakref, and borg memory caches](#page-50-1)*

### <span id="page-42-0"></span>**Describe components for static methods, class methods, or nested classes**

You may encounter cases where objects for which you want to describe components are created through static methods (@staticmethod), class methods (@classmethod), or nested classes.

Recall that an Aglyph component must have an *importable* dotted name. Unfortunately, the dotted names for static methods, class methods, and nested classes are not importable.

Aglyph components support an optional [aglyph.component.Component.factory\\_name](#page-67-0) property to address these cases. The factory\_name is itself a dotted name, but it is *relative to* [aglyph.component.](#page-67-1) [Component.dotted\\_name](#page-67-1).

The following sample *delorean.py* module helps to illustrate the concepts, and will be used in the code examples below:

```
class EquipmentFoundry:
    class FluxCapacitor:
        @classmethod
        def with_capacitor_drive(capacitor_drive):
            """Return a fully-operational FluxCapacitor."""
    @staticmethod
    def get_default_capacitor_drive():
        """Return an experimental CapacitorDrive."""
```
The objects which we wish to describe as components (FluxCapacitor and CapacitorDrive), are created by callables having dotted names that are not importable:

- 1. The class named delorean.EquipmentFoundry.FluxCapacitor.
- 2. The class method named delorean.EquipmentFoundry.FluxCapacitor. with\_capacitor\_drive.
- 3. The static method named delorean.EquipmentFoundry.get\_default\_capacitor\_drive.

However, we can use either of the dotted names that *are* importable (the module named delorean and the class named delorean.EquipmentFoundry) to define our components, and specify *relative* dotted names as [aglyph.component.Component.factory\\_name](#page-67-0) values to enable Aglyph to assemble FluxCapacitor and CapacitorDrive as components.

### **Using declarative XML configuration**

In a *delorean-context.xml* document:

```
<?xml version="1.0" encoding="UTF-8" ?>
<context id="delorean-context">
    <component id="default-drive"
           dotted-name="delorean"
           factory-name="EquipmentFoundry.get_default_capacitor_drive" />
    <component id="capacitor-nodrive"
           dotted-name="delorean.EquipmentFoundry"
            factory-name="FluxCapacitor" />
    <component id="capacitor-withdrive"
            dotted-name="delorean.EquipmentFoundry"
            factory-name="FluxCapacitor.with_capacitor_drive">
        <init>
            <arg ref="default-drive" />
        </init>
    </component>
</context>
```
Key things to note in this configuration:

- For any of the components, we have the option of using either delorean or delorean. EquipmentFoundry as a component's dotted name because both of these names are importable. Which we choose influences how the factory name must be specified - it must be *relative to* the dotted name.
- Any factory name is just a dotted name but split into its individual names, it must represent a callable object that can be obtained via attribute access on the module or class identified by the dotted name.

We can now assemble the *"capacitor-nodrive"* and *"capacitor-withdrive"* components as we would any other Aglyph components:

```
>>> from aglyph.assembler import Assembler
>>> from aglyph.context import XMLContext
>>> assembler = Assembler(XMLContext("delorean-context.xml"))
>>> flux_capacitor_without_drive = assembler.assemble("capacitor-nodrive")
>>> flux_capacitor_with_drive = assembler.assemble("capacitor-withdrive")
```
Note: If you remember nothing else, remember this:

1. [aglyph.component.Component.dotted\\_name](#page-67-1) must be importable.

2. [aglyph.component.Component.factory\\_name](#page-67-0) must be *relative to* the importable dotted\_name.

### **Using fluent API configuration**

Here is an equivalent programmatic configuration in a *bindings.py* module:

```
from aglyph.context import Context
from aglyph.component import Reference as ref
context = Context("delorean-context")
(context.component("default-drive").
   create("delorean", factory="EquipmentFoundry.get_default_capacitor_drive").
   register())
(context.component("capacitor-nodrive").
   create("delorean.EquipmentFoundry", factory="FluxCapacitor").
   register())
(context.component("capacitor-withdrive").
    create("delorean.EquipmentFoundry", factory="FluxCapacitor.with_capacitor_drive").
    init(ref("default-drive")).
    register())
```
### <span id="page-44-0"></span>**Describe components for module or class members**

Similar in nature to the factory\_name property explained in the previous section, the  $aq\,l yph$ . component. [Component.member\\_name](#page-68-0) property provides a way to access objects that are not directly importable.

But there are two key differences between member\_name and factory\_name:

- 1. The object identified by a member\_name is not required to be callable. Instead, the object itself is considered to be the component object.
- 2. Even if the object identified by a member\_name *is* callable, Aglyph will not call it.

Note: As a consequence of #1, any initialization arguments or keywords that are specified for a component that also specifies a member name are ignored (i.e. Aglyph does not initialize the member name object). However, any "setter" dependencies (setter methods, fields, properties) defined for such a component are processed.

As a consequence of #2, you can define components whose objects are of *any* type, including class types, function types, and (sub)module types.

In the examples below, we will use the Python standard library [http.server.HTTPServer](https://docs.python.org/3/library/http.server.html#http.server.HTTPServer) class (whose initializer accepts a class object for the request handler class) to demonstrate one possible use of the  $aglyph$ . component. Component.member\_name property.

### **Using declarative XML configuration**

In a *cookbook-context.xml* document:

```
<?xml version="1.0" encoding="UTF-8" ?>
<context id="cookbook-context">
    <component id="request-handler-class"
            dotted-name="http.server"
            member-name="BaseHTTPRequestHandler" />
    <component id="http-server" dotted-name="http.server.HTTPServer">
        <init>
             \langle \text{arg}\rangle<tuple>
                      <str>localhost</str>
                      <int>8080</int>
                 </tuple>
             \langle /arg \rangle<arg reference="request-handler-class" />
        </init>
    </component>
</context>
```
When the *"http-server"* component is assembled, its second initialization argument is actually the *class* http. server.BaseHTTPRequestHandler (as opposed to an *instance* thereof):

```
>>> from aglyph.assembler import Assembler
>>> from aglyph.context import XMLContext
>>> assembler = Assembler(XMLContext("cookbook-context.xml"))
>>> httpd = assembler.assemble("http-server")
>>> httpd.RequestHandlerClass
<class 'http.server.BaseHTTPRequestHandler'>
>>> assembler.assemble("request-handler-class") is httpd.RequestHandlerClass
True
```
### **Using fluent API configuration**

Here is an equivalent programmatic configuration in a *bindings.py* module:

```
from aglyph.context import Context
from aglyph.component import Reference as ref
context = Context("cookbook-context")
```
(continues on next page)

(continued from previous page)

```
(context.component("request-handler-class").
   create("http.server", member="BaseHTTPRequestHandler").
   register())
(context.component("http-server").
   create("http.server.HTTPServer").
   init(("localhost", 8080), ref("request-handler-class")).
   register())
```
### <span id="page-46-0"></span>**Describe components for Python implementation-specific objects (Stackless, PyPy, IronPython, Jython)**

Strictly speaking, there is nothing "special" (from an Aglyph perspective) about the examples presented in the following subsections. They just build upon the previous cookbook recipes *[Describe a simple component \(a class or](#page-26-0) [an unbound factory function\)](#page-26-0)*, *[Use a reference to another component as a dependency](#page-29-0)*, and *[Describe components for](#page-42-0) [static methods, class methods, or nested classes](#page-42-0)* to once again demonstrate that Aglyph can assemble *any* component that can be described using dotted name notation, even when the class or function is only available to a specific implementation of Python.

### **Example 1: Describe a component for a Stackless Python or PyPy tasklet**

The [Stackless Python](https://github.com/stackless-dev/stackless/wiki) and [PyPy](http://pypy.org/) Python implementations support the [stackless.tasklet](https://stackless.readthedocs.io/en/latest/library/stackless/tasklets.html) wrapper, which allows any callable to run as a microthread.

The examples below demonstrate the Aglyph configuration for a variation of the sample code given in the [Stackless](https://github.com/stackless-dev/stackless/wiki/Tasklets) [Python "Tasklets"](https://github.com/stackless-dev/stackless/wiki/Tasklets) Wiki article.

### **Using declarative XML configuration**

In a *cookbook-context.xml* document:

```
<?xml version="1.0" encoding="UTF-8" ?>
<context id="cookbook-context">
   <component id="aCallable-func" dotted-name="cookbook"
           member-name="aCallable" />
    <component id="aCallable-task" dotted-name="stackless.tasklet">
        \langleinit\rangle<arg reference="aCallable-func" />
        </init>
    </component>
</context>
```
Assembling and running this tasklet looks like this:

```
>>> from aglyph.assembler import Assembler
>>> from aglyph.context import XMLContext
>>> assembler = Assembler(XMLContext("cookbook-context.xml"))
>>> task = assembler.assemble("aCallable-task")
>>> task.setup("assembled by Aglyph")
>>> task.run()
'aCallable: assembled by Aglyph'
```
### **Using fluent API configuration**

Below is an example of programmatic configuration, but with a twist - we allow Aglyph to inject the function argument into the task so that we only need to assemble and run it. This works because the stackless.tasklet.setup method has setter method semantics.

In a *bindings.py* module:

```
from aglyph.context import Context
from aglyph.component import Reference as ref
context = Context("cookbook-context")
context.component("aCallable-func").create("cookbook", member="aCallable").register()
(context.component("aCallable-task").
   create("stackless.tasklet").
   init(ref("aCallable-func")).
   set(setup="injected by Aglyph").
   register())
```
Assembling and running this tasklet looks like this:

```
>>> from aglyph.assembler import Assembler
>>> from bindings import context
>>> assembler = Assembler(context)
>>> task = assembler.assemble("aCallable-task")
>>> task.run()
'aCallable: injected by Aglyph'
```
### **Example 2: Describe a component for a .NET XmlReader**

[IronPython](http://ironpython.net/) developers have access to the .NET Framework Standard Library and any custom assemblies via the clr module, allowing any .NET namespace to be loaded into the IronPython runtime and used.

In the examples below, we use [System.Xml.DtdProcessing,](https://msdn.microsoft.com/en-us/library/system.xml.dtdprocessing.aspx) [System.Xml.ValidationType,](https://msdn.microsoft.com/en-us/library/system.xml.validationtype.aspx) [Sys](https://msdn.microsoft.com/en-us/library/system.xml.xmlreadersettings.aspx)[tem.Xml.XmlReaderSettings,](https://msdn.microsoft.com/en-us/library/system.xml.xmlreadersettings.aspx) and [System.Xml.XmlReader](https://msdn.microsoft.com/en-us/library/system.xml.xmlreader.aspx) to configure an XML reader that parses a fictitious "AppConfig.xml" document.

Warning: When using IronPython, the .NET namespace for any class referenced in an Aglyph component must be loaded prior to asking Aglyph to assemble the component. (Otherwise, those classes would not be importable in IronPython.)

In the examples given below, this means that the following statements must be executed *before* [aglyph.](#page-55-0) [assembler.Assembler.assemble\(\)](#page-55-0) or aglyph.binder.Binder.lookup() is called (because the "System.Xml" namespace is not present by default):

```
>>> import clr
>>> clr.AddReference("System.Xml")
```
### **Using declarative XML configuration**

In a *dotnet-context.xml* document:

```
<?xml version="1.0" ?>
<context id="dotnet-context">
    <component id="dtd-parse" dotted-name="System.Xml"
           member-name="DtdProcessing.Parse" />
    <component id="dtd-validate" dotted-name="System.Xml"
           member-name="ValidationType.DTD" />
    <component id="xmlreader-settings" dotted-name="System.Xml.XmlReaderSettings">
        <attributes>
           <attribute name="IgnoreComments"><true /></attribute>
            <attribute name="IgnoreProcessingInstructions"><true /></attribute>
            <attribute name="IgnoreWhitespace"><true /></attribute>
            <attribute name="DtdProcessing" reference="dtd-parse" />
            <attribute name="ValidationType" reference="dtd-validate" />
        </attributes>
    </component>
    <component id="app-config-reader" dotted-name="System.Xml.XmlReader"
            factory-name="Create">
        \langleinit\rangle<arg><str>file:///C:/Example/Settings/AppConfig.xml</str></arg>
            <arg reference="xmlreader-settings" />
        </init>
    </component>
</context>
```
With the Aglyph context in place, we can now assemble an XML reader for our fictitious application configuration reader:

```
>>> import clr
>>> clr.AddReference("System.Xml")
>>> from aglyph.assembler import Assembler
>>> from aglyph.context import XMLContext
>>> assembler = Assembler(XMLContext("dotnet-context.xml"))
>>> assembler.assemble("app-config-reader")
<System.Xml.XmlValidatingReaderImpl object at 0x000000000000002B [System.Xml.
˓→XmlValidatingReaderImpl]>
```
### **Using fluent API configuration**

Here is an equivalent programmatic configuration in a *bindings.py* module:

```
from aglyph.context import Context
from aglyph.component import Reference
context = Context("dotnet-context")
(context.component("dtd-parse").
   create("System.Xml", member="DtdProcessing.Parse").
   register())
(context.component("dtd-validate").
    create("System.Xml", member="ValidationType.DTD").
    register())
(context.component("xmlreader-settings").
   create("System.Xml.XmlReaderSettings").
    set(
        IgnoreComments=True,
        IgnoreProcessingInstructions=True,
```
(continues on next page)

(continued from previous page)

```
IgnoreWhitespace=True,
       DtdProcessing=Reference("dtd-parse"),
       ValidationType=Reference("dtd-validate")).
   register())
(context.component("app-config-reader").
   create("System.Xml.XmlReader", factory_name="Create").
   init(
        "file:///C:/Example/Settings/AppConfig.xml",
       Reference("xmlreader-settings")).
   register())
```
The code to assemble the fictitious application configuration reader looks like this:

```
>>> import clr
>>> clr.AddReference("System.Xml")
>>> from aglyph.assembler import Assembler
>>> from bindings import context
>>> assembler = Assembler(context)
>>> assembler.assemble("app-config-reader")
<System.Xml.XmlValidatingReaderImpl object at 0x000000000000002B [System.Xml.
˓→XmlValidatingReaderImpl]>
```
### **Example 3: Describe a component for a Java™ LinkedHashMap**

[Jython](http://www.jython.org/) developers have direct access to the Java™ Platform API and any custom JARs in the runtime *CLASSPATH*.

In the examples below, we use [java.util.Collections#synchronizedMap\(java.util.Map\)](https://docs.oracle.com/javase/8/docs/api/java/util/Collections.html#synchronizedMap(java.util.Map) and [java.util.LinkedHashMap](https://docs.oracle.com/javase/8/docs/api/java/util/LinkedHashMap.html) to configure a thread-safe, insertion-order hash map.

### **Using declarative XML configuration**

In a *java-context.xml* document:

```
<?xml version="1.0" encoding="UTF-8" ?>
<context id="java-context">
    <component id="java.util.LinkedHashMap" />
    <component id="threadsafe-ordered-map" dotted-name="java.util.Collections"
            factory-name="synchronizedMap">
        <init>
            <arg reference="java.util.LinkedHashMap" />
        </init>
    </component>
</context>
```
To assemble our map:

```
>>> from aglyph.assembler import Assembler
>>> from aglyph.context import XMLContext
>>> assembler = Assembler(XMLContext("java-context.xml"))
>>> mapping = assembler.assemble("threadsafe-ordered-map")
>>> mapping.__class__
<type 'java.util.Collections$SynchronizedMap'>
```
### **Using fluent API configuration**

Here is an equivalent programmatic configuration in a *bindings.py* module:

```
from aglyph.context import Context
from aglyph.component import Reference
context = Context("java-context")context.component("java.util.LinkedHashMap")
(context.component("threadsafe-ordered-map").
   create("java.util.Collections", factory="synchronizedMap").
    init(Reference("java.util.LinkedHashMap")).
    register())
```
Assembling the map looks like this:

```
>>> from aglyph.assembler import Assembler
>>> from bindings import context
>>> assembler = Assembler(context)
>>> mapping = assembler.assemble("threadsafe-ordered-map")
>>> mapping.__class__
<type 'java.util.Collections$SynchronizedMap'>
```
### <span id="page-50-0"></span>**Use a custom XML parser for XMLContext**

Aglyph uses the  $xml$ .etree. ElementTree API for processing context documents. By default, ElementTree uses the [Expat](https://libexpat.github.io/) XML parser (via [xml.etree.ElementTree.XMLParser](https://docs.python.org/3/library/xml.etree.elementtree.html#xml.etree.ElementTree.XMLParser)) to build element structures.

However, developers may subclass [xml.etree.ElementTree.XMLParser](https://docs.python.org/3/library/xml.etree.elementtree.html#xml.etree.ElementTree.XMLParser) to use *any* XML parser; simply pass an instance of the subclass to  $aqlyph.context. XMLContext$  as the parser keyword argument.

Note: For a real, working example, please refer to aglyph. \_compat. CLRXMLParser, which is an  $xml$ . [etree.ElementTree.XMLParser](https://docs.python.org/3/library/xml.etree.elementtree.html#xml.etree.ElementTree.XMLParser) subclass that uses the .NET [System.Xml.XmlReader](https://msdn.microsoft.com/en-us/library/system.xml.xmlreader.aspx) parser.

#### <span id="page-50-1"></span>**Clear the Aglyph singleton, weakref, and borg memory caches**

[aglyph.assembler.Assembler](#page-55-1) automatically caches objects of singleton and weakref components, as well as the shared-state dictionaries of borg components, in memory. There is no automatic eviction strategy.

These caches may be cleared explicitly by calling  $aqlyph$ .  $assembler$ .  $Assembler$ .  $clear\_singletons()$ , [aglyph.assembler.Assembler.clear\\_weakrefs\(\)](#page-58-0), or [aglyph.assembler.Assembler.](#page-57-1) [clear\\_borgs\(\)](#page-57-1), respectively. Each method returns a list of component IDs that were evicted.

Warning: There are some limitations on weakref caching, particularly with respect to *[lifecycle methods](#page-61-1)*. Please see [aglyph.assembler.Assembler.clear\\_weakrefs\(\)](#page-58-0) for details.

# **1.3.6 Integrating Aglyph**

Release 3.0.0.post1

• *[Use Aglyph to configure your CherryPy application](#page-51-0)*

- *[Provide dependency injection support to your application using AglyphDIPlugin](#page-52-0)*
- *[Manage the lifecycles of your application components](#page-53-0)*

### <span id="page-51-0"></span>**Use Aglyph to configure your CherryPy application**

CherryPy's custom plugins and tools already provide a DI-like way to manage your web application's runtime dependencies, but *configuring* those custom plugins and tools can still result in bootstrap code that tightly couples their configuration and use. In this example, we'll use Aglyph to configure a CherryPy application to use [Jinja](http://jinja.pocoo.org/) templating.

### **Using declarative XML configuration**

In the *myapp/config/myapp-context.xml* file:

```
<?xml version="1.0" encoding="utf-8" ?>
<context id="myapp-context">
   <component id="jinja2-loader" dotted-name="jinja2.FileSystemLoader">
      <init>
         <arg><str>templates</str></arg>
      </init>
   </component>
   <component id="jinja2.Environment">
      \langleinit\rangle<arg reference="jinja2-loader" />
      </init>
   </component>
   <component id="template-tool"
         dotted-name="myapp.tools.jinja2tool.Jinja2Tool">
      \langleinit\rangle<arg reference="jinja2.Environment" />
      </init>
  </component>
   <component id="cherrypy-tools" dotted-name="cherrypy" member-name="tools">
      <attributes>
         <attribute name="template" reference="template-tool" />
      </attributes>
   </component>
</context>
```
Now in our application's main module we simply use Aglyph to assemble the *"cherrypy-tools"* component, which has the effect of setting cherrypy.tools.template to an instance of myapp.tools.jinja2tool. Jinja2Tool:

```
from algpyh.assembler import Assembler
from aglyph.context import XMLContext
assembler = Assembler(XMLContext("config/myapp-context.xml"))
# note that we do not assign the assembled component - it's unnecessary
assembler.assemble("cherrypy-tools")
```
Alternatively, we could assemble just the *"template-tool"* component and assign it explicitly:

```
import cherrypy
from algpyh.assembler import Assembler
from aglyph.context import XMLContext
```
(continues on next page)

(continued from previous page)

```
assembler = Assembler(XMLContext("config/myapp-context.xml"))
cherrypy.tools.template = assembler.assemble("template-tool")
```
### **Using fluent API configuration**

In a *bindings.py* module for the *myapp* application:

```
from aglyph.context import Context
from aglyph.component import Reference as ref
context = Context("myapp-context")
(context.component("jinja2-loader").
   create("jinja2.FileSystemLoader").
   init("templates").
   register())
context.component("jinja2.Environment").init(loader=ref("jinja2-loader")).register()
(context.component("template-tool").
   create("myapp.tools.jinja2tool.Jinja2Tool").
   init(ref("jinja2.Environment")).
   register())
(context.component("cherrypy-tools").
   create("cherrypy", member="tools").
    set(template=ref("template-tool")).
    register())
```
Now in our application's main module we simply use Aglyph to assemble the *"cherrypy-tools"* component, which has the effect of setting cherrypy.tools.template to an instance of myapp.tools.jinja2tool. Jinja2Tool:

```
from aglyph.assembler import Assembler
from bindings import context
# note that we do not assign the assembled component - it's unnecessary
Assembler(context).assemble("cherrypy-tools")
```
Alternatively, we could assemble just the *"template-tool"* component and assign it explicitly:

```
import cherrypy
from aglyph.assembler import Assembler
from bindings import context
cherrypy.tools.template = Assembler(context).assemble("template-tool")
```
### <span id="page-52-0"></span>**Provide dependency injection support to your application using AglyphDIPlugin**

This example shows how to use aglyph.integration.[cherrypy.](https://cherrypy.readthedocs.io/en/latest/pkg/cherrypy.process.html#cherrypy.process.plugins.SimplePlugin)AglyphDIPlugin (a cherrypy. [process.plugins.SimplePlugin](https://cherrypy.readthedocs.io/en/latest/pkg/cherrypy.process.html#cherrypy.process.plugins.SimplePlugin)), allowing your application's other plugins, tools, and dispatchers to assemble components via CherryPy's [Web Site Process Bus.](https://cherrypy.readthedocs.io/en/latest/pkg/cherrypy.process.html#web-site-process-bus)

### **Using declarative XML configuration**

Using an Aglyph XML context document *myapp/config/myapp-context.xml*, configure the Aglyph DI plugin in your application's main module like so:

```
import cherrypy
from aglyph.assembler import Assembler
from aglyph.context import XMLContext
assembler = Assembler(XMLContext("config/myapp-context.xml"))
cherrypy.engine.aglyph = AglyphDIPlugin(cherrypy.engine, assembler)
```
Components may now be assembled by publishing "aglyph-assemble" messages to the bus. For example:

my\_obj = cherrypy.engine.publish("aglyph-assemble", "my-component-id").pop()

### **Using fluent API configuration**

Using an application-specific *bindings.py* module, configure the Aglyph DI plugin in your application's main module like so:

```
import cherrypy
from aglyph.assembler import Assembler
from bindings import context
cherrypy.engine.aglyph = AglyphDIPlugin(cherrypy.engine, Assembler(context))
```
Components may now be assembled by publishing "aglyph-assemble" messages to the bus. For example:

```
my_obj = cherrypy.engine.publish("aglyph-assemble", "my-component-id").pop()
```
### <span id="page-53-0"></span>**Manage the lifecycles of your application components**

The aglyph.integration.cherrypy.AglyphDIPlugin subscribes to channels for controlling the lifecycles of Aglyph singleton, borg, and weakref components:

- "aglyph-init-singletons"
- "aglyph-clear-singletons"
- "aglyph-init-borgs"
- "aglyph-clear-borgs"
- "aglyph-clear-weakrefs"

Refer to the plugin class documentation for details.

# **1.4 Aglyph API reference**

### Release 3.0.0.post1

The Aglyph API consists of a single top-level package (aglyph) along with several modules and subpackages, as listed below.

# **1.4.1 aglyph — Dependency Injection for Python**

### Release 3.0.0.post1

This module defines a custom error type and several utility functions used by Aglyph.

Note: Aglyph uses the standard [logging](https://docs.python.org/3/library/logging.html#module-logging) module, but by default registers a logging. NullHandler to suppress messages.

To enable Aglyph logging, configure a logger and handler for the *"aglyph"* log channel (see [logging.config](https://docs.python.org/3/library/logging.config.html#module-logging.config)).

Note: New in version 3.0.0.

Aglyph framework functions and methods are fully traced using [Autologging.](http://ninthtest.info/python-autologging/) However, all tracing is deactivated by default.

To activate tracing:

- 1. Configure a logger and handler for the *"aglyph"* log channel and set the logging level to autologging. TRACE.
- 2. Run Aglyph with the *AGLYPH\_TRACED* environment variable set to a non-empty value.

<span id="page-54-0"></span>**exception** aglyph.**AglyphError**(*message*, *cause=None*) Bases: exceptions.Exception

Raised when Aglyph operations fail with a condition that is not sufficiently described by a built-in exception.

<span id="page-54-2"></span>aglyph.**format\_dotted\_name**(*obj*)

Return the importable dotted-name string for *obj*.

Parameters  $obj$  – an importable class, function, or module

Returns a dotted name representing *obj*

Return type [str](https://docs.python.org/3/library/stdtypes.html#str)

Raises **[AglyphError](#page-54-0)** – if *obj* does not have a resolvable (importable) dotted name

The dotted name returned by this function is a *"dotted\_name.NAME"* or *"dotted\_name"* string for *obj* that represents a valid absolute import statement according to the following productions:

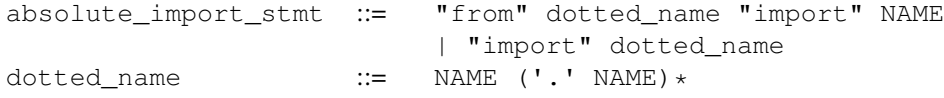

Note: This function is the inverse of [resolve\\_dotted\\_name\(\)](#page-54-1).

Warning: This function will attempt to use the <u>qualname</u> attribute, which is only available in Python  $3.3+$ . When qualname is **not** available, name is used instead.

### See also:

<span id="page-54-1"></span>[PEP 3155](https://www.python.org/dev/peps/pep-3155), aglyph. \_compat.name\_of()

```
aglyph.resolve_dotted_name(dotted_name)
```
Return the class, function, or module identified by *dotted\_name*.

**Parameters dotted\_name** ([str](https://docs.python.org/3/library/stdtypes.html#str)) – a string representing an **importable** class, function, or module

Returns a class, function, or module

*dotted\_name* must be a "dotted\_name.NAME" or "dotted\_name" string that represents a valid absolute import statement according to the following productions:

```
absolute_import_stmt ::= "from" dotted_name "import" NAME
                        | "import" dotted_name
doted\_name ::= NAME ('.' NAME) *
```
Note: This function is the inverse of  $format$  dotted name().

# **1.4.2 aglyph.assembler — The Aglyph component assembler**

Release 3.0.0.post1

The Aglyph assembler creates application objects from component definitions, injecting dependencies into those objects through initialization arguments and keywords, attributes, setter methods, and/or properties.

Application components and their dependencies are defined in an  $aq\psi\phi h$ . context. Context, which is used to initialize an assembler.

An assembler provides thread-safe caching of singleton component instances, borg component shared-states (i.e. instance \_\_dict\_\_references), and weakref component instance weak references.

```
class aglyph.assembler.Assembler(context)
    object
```
Create application objects using type 2 (setter) and type 3 (constructor) dependency injection.

```
aglyph.context.Context) – a context object mapping unique IDs
   to component and template definitions
```

```
assemble(component_spec)
```
Create an object identified by *component\_spec* and inject its dependencies.

Parameters **component\_spec** – a unique component ID, or an object whose dotted name is a unique component ID

Returns a complete object with all of its resolved dependencies

Raises

- **[KeyError](https://docs.python.org/3/library/exceptions.html#KeyError)** if *component\_spec* does not identify a component in this assembler's context
- **[aglyph.AglyphError](#page-54-0)** if *component\_spec* causes a circular dependency

If *component\_spec* is a string, it is assumed to be a unique component ID and is used as-is. Otherwise, [aglyph.format\\_dotted\\_name\(\)](#page-54-2) is called to convert *component\_spec* into a dotted name string, which is assumed to be the component's unique ID.

How a component object is assembled (created, initialized, wired, and returned) is determined by the component's [aglyph.component.Component.strategy](#page-69-1):

"**prototype**" A new object is always created, initialized, wired, and returned.

This is the default assembly strategy for Aglyph components.

"singleton" If the component has been assembled already during the current application lifetime and there has been no intervening call to  $clear\_singletons()$ , then a cached reference to the object is returned.

Otherwise, a new object is created, initialized, wired, cached, and returned.

Singleton component objects are cached by their aglyph.component.Component. unique\_id.

Note: Assembly of singleton components is a thread-safe operation.

"borg" If the component has been assembled already during the current application lifetime and there has been no intervening call to  $clear\_borgs$  (), then a new instance is created and a cached reference to the shared-state is directly assigned to the instance \_\_dict\_\_.

Otherwise, a new instance is created, initialized, and wired; its instance \_\_dict\_\_ is cached; and the instance is returned.

Borg component instance shared-states are cached by their aglyph.component.Component. unique\_id.

Note: Assembly of borg components is a thread-safe operation.

**Warning:** The borg assembly strategy is **only** supported for components whose objects have an instance dict .

This means that components using builtin classes, or components using classes that define or inherit a slots member, cannot be declated as borg components.

New in version 2.1.0: support for the "weakref" assembly strategy

"weakref" In the simplest terms, this is a "prototype" that can exhibit "singleton" behavior: as long as there is at least one "live" reference to the assembled object in the application runtime, then requests to assemble this component will return the same (cached) object.

When the only reference to the assembled object that remains is the cached (weak) reference, the Python garbage collector is free to destroy the object, at which point it is automatically removed from the Aglyph cache. Subsequent requests to assemble the same component will cause a new object to be created, initialized, wired, cached (as a weak reference), and returned.

Note: Please refer to the [weakref](https://docs.python.org/3/library/weakref.html#module-weakref) module for a detailed explanation of weak reference behavior.

New in version 2.0.0: Either [aglyph.component.Component.factory\\_name](#page-67-0) or [aglyph.](#page-68-0) component. Component.member\_name may be defined to exercise more control over how a component object is created and initialized. Refer to the linked documentation for details.

Note: This method is called recursively to assemble any dependency of *component\_spec* that is defined as a [aglyph.component.Reference](#page-62-0).

#### **init\_singletons**()

Assemble and cache all singleton component objects.

Returns the initialized singleton component IDs

Return type [list](https://docs.python.org/3/library/stdtypes.html#list)

This method may be called at any time to "prime" the internal singleton cache. For example, to eagerly initialize all singleton components for your application:

```
assembler = Assembler(my_context)
assembler.init_singletons()
```
Note: Only singleton components that do not *already* have cached objects will be initialized by this method.

Initialization of singleton component objects is a thread-safe operation.

#### <span id="page-57-0"></span>**clear\_singletons**()

Evict all cached singleton component objects.

Returns the evicted singleton component IDs

Return type [list](https://docs.python.org/3/library/stdtypes.html#list)

Aglyph makes the following guarantees:

- 1. All cached singleton objects' "before\_clear" lifecycle methods are called (if specified) when they are evicted from cache.
- 2. The singleton cache will be empty when this method terminates.

Note: Any exception raised by a "before\_clear" lifecycle method is caught, logged, and issued as a [RuntimeWarning](https://docs.python.org/3/library/exceptions.html#RuntimeWarning).

Eviction of cached singleton component objects is a thread-safe operation.

#### **init\_borgs**()

Assemble and cache the shared-states for all borg component objects.

Returns the initialized borg component IDs

Return type [list](https://docs.python.org/3/library/stdtypes.html#list)

This method may be called at any time to "prime" the internal borg cache. For example, to eagerly initialize all borg component shared-states for your application:

```
assembler = Assembler(my_context)
assembler.init_borgs()
```
Note: Only borg components that do not *already* have cached shared-states will be initialized by this method.

Initialization of borg component shared-states is a thread-safe operation.

#### <span id="page-57-1"></span>**clear\_borgs**()

Evict all cached borg component shared-states.

Returns the evicted borg component IDs

Return type [list](https://docs.python.org/3/library/stdtypes.html#list)

Aglyph makes the following guarantees:

- 1. All cached borg shared-states' "before\_clear" lifecycle methods are called (if specified) when they are evicted from cache.
- 2. The borg cache will be empty when this method terminates.

Note: Any exception raised by a "before\_clear" lifecycle method is caught, logged, and issued as a [RuntimeWarning](https://docs.python.org/3/library/exceptions.html#RuntimeWarning).

Eviction of cached borg component shared-states is a thread-safe operation.

#### <span id="page-58-0"></span>**clear\_weakrefs**()

Evict all cached weakref component objects.

Returns the evicted weakref component IDs

Return type [list](https://docs.python.org/3/library/stdtypes.html#list)

Aglyph makes the following guarantees:

- 1. IF a cached weakref object is still available AND the component definition specifies a "before\_clear" lifecycle method, Aglyph will call that method when the object is evicted.
- 2. The weakref cache will be empty when this method terminates.

Note: Any exception raised by a "before\_clear" lifecycle method is caught, logged, and issued as a [RuntimeWarning](https://docs.python.org/3/library/exceptions.html#RuntimeWarning).

Eviction of cached weakref component objects is a thread-safe operation.

Warning: While eviction of weakref components is a thread-safe operation with respect to *explicit* modification of the weakref cache (i.e. any other thread attempting to  $\exists s \in \mathbb{R}$ ) a weakref component or to clear weakrefs() will be blocked until this method returns), the nature of weak references means that entries may still "disappear" from the cache *even while the cache lock is held.*

With respect to cache-clearing, this means that referent component objects may no longer be available even *after* the cache lock has been acquired and the weakref component IDs (keys) are retrieved from the cache. Practically speaking, this means that callers must be aware of two things:

- 1. Aglyph cannot guarantee that "before\_clear" lifecycle methods are called on weakref component objects, because there is no guarantee that a cached weak references is "live." (This is the nature of weak references.)
- 2. Aglyph will only return the component IDs of weakref component objects that were "live" at the moment they were cleared.

Please refer to the [weakref](https://docs.python.org/3/library/weakref.html#module-weakref) module for a detailed explanation of weak reference behavior.

**\_\_contains\_\_**(*component\_spec*)

Tell whether or not the component identified by *component\_spec* is defined in this assembler's context.

Parameters **component\_spec** – used to determine the dotted name or component unique ID

Returns True if *component\_spec* identifies a component that is defined in this assembler's context, else False

Note: Any *component\_spec* for which this method returns True can be assembled by this assembler.

Accordingly, this method will return False if *component\_spec* actually identifies a [aglyph.](#page-63-0) [component.Template](#page-63-0) defined in this assembler's context.

## **1.4.3 aglyph.component — Defining components and their dependencies**

Release 3.0.0.post1

The classes in this module are used to define components and their dependencies within an Aglyph context ( $aq\psi ph$ . [context.Context](#page-69-0)).

### **Components and Templates**

[aglyph.component.Component](#page-65-0) tells an [aglyph.assembler.Assembler](#page-55-1) how to create objects of a particular type. The component defines the initialization and/or attribute dependencies for objects of that type, as well as the assembly strategy and any lifecycle methods that should be called.

[aglyph.component.Template](#page-63-0) is used to describe dependencies (initialization and/or attribute) and lifecylce methods that are shared by multiple components. Templates are similar to abstract classes; they cannot be assembled, but are instead used as "parents" of other components (or templates) to achieve a sort of "configuration inheritance."

Note: Both Component and Template may serve as the parent of any other component or template; but only components may be assembled.

### **References and Evaluators**

A [aglyph.component.Reference](#page-62-0) may be used as the value of any initialization argument (positional or keyword) or attribute in a component or template. Its value must be the unique ID of a **component** in the same context. At assembly time, the assembler will resolve the reference into an object of the component to which it refers.

An [aglyph.component.Evaluator](#page-63-1) is similar to a [functools.partial\(\)](https://docs.python.org/3/library/functools.html#functools.partial) object. It stores a callable factory (function or class) and related initialization arguments, and can be called repeatedly to produce new objects. (Unlike a [functools.partial\(\)](https://docs.python.org/3/library/functools.html#functools.partial) object, though, an Evaluator will resolve any initialization argument that is a [aglyph.component.Reference](#page-62-0), [functools.partial\(\)](https://docs.python.org/3/library/functools.html#functools.partial), or Evaluator before calling the factory.)

#### **Strategies and Lifecycle methods**

[aglyph.component.Strategy](#page-59-0) defines the assembly strategies supported by Aglyph (*"prototype"*, *"singleton"*, *"borg"*, *"weakref"* and *"\_imported"*).

[LifecycleState](#page-61-2) defines assmebly states for components at which Aglyph supports calling named methods on the objects of those components. (Such methods may be used to perform specialized initialization or disposal, for example.)

<span id="page-59-0"></span>aglyph.component.**Strategy = Strategy(PROTOTYPE='prototype', SINGLETON='singleton', BORG='bo** Define the component assembly strategies implemented by Aglyph.

## **"prototype"**

A new object is always created, initialized, wired, and returned.

Note: "prototype" is the default assembly strategy for Aglyph components that do not specify a member name.

### **"singleton"**

The cached object is returned if it exists. Otherwise, the object is created, initialized, wired, cached, and returned.

Singleton component objects are cached by Component.unique\_id.

### **"borg"**

A new instance is always created. The shared-state is assigned to the new instance's \_\_dict\_\_ if it exists. Otherwise, the new instance is initialized and wired, its instance \_\_dict\_\_ is cached, and then the instance is returned.

Borg component instance shared-states are cached by Component.unique\_id.

### Warning:

- The borg assembly strategy is only supported for components that are non-builtin classes.
- The borg assembly strategy is **not** supported for classes that define or inherit a slots member.

### **"weakref"**

In the simplest terms, this is a "prototype" that can exhibit "singleton" behavior: as long as there is at least one "live" reference to the assembled object in the application runtime, then requests to assemble this component will return the same (cached) object.

When the only reference to the assembled object that remains is the cached weak reference, the Python garbage collector is free to destroy the object, at which point it is automatically removed from the Aglyph cache.

Subsequent requests to assemble the same component will cause a new object to be created, initialized, wired, cached (as a weak reference), and returned.

Note: Please refer to the [weakref](https://docs.python.org/3/library/weakref.html#module-weakref) module for a detailed explanation of weak reference behavior.

### **"\_imported"**

New in version 3.0.0.

Note: The "\_imported" strategy is only valid (and is the only allowed value) when *member\_name* is specified for a component.

Since this strategy is implicitly assigned and is intended for internal use by Aglyph itself, it is not exposed on the Strategy named tuple.

An already-created (loaded) object is obtained from an imported module or class (as opposed to creating the object directly). Such components will always resolve (i.e. be assembled) to the same objects; but those objects are not cached by Aglyph as they will exhibit "natural" singleton behavior so long as the containing module is referenced in sys.modules.

It is not necessary to explicitly set the strategy to "\_imported" when using *member\_name* - Aglyph will default to "\_imported" when it sees a non-empty *member\_name* defined.

Warning: Explicitly setting strategy="\_imported" without specifying *member\_name* will raise AglyphError.

Specifying *member\_name* with any explicit strategy other than "\_imported" will ignore the explicit strategy, change it to " imported" internally, and issue a [UserWarning](https://docs.python.org/3/library/exceptions.html#UserWarning) to that effect.

<span id="page-61-2"></span><span id="page-61-1"></span>aglyph.component.**LifecycleState = LifecycleState(AFTER\_INJECT='after\_inject', BEFORE\_CLEAR='before\_clear')** Define the lifecycle states for which Aglyph will call object methods on your behalf.

### **Lifecycle methods**

Lifecycle methods are called with no arguments (positional or keyword).

If a called lifecycle method raises an exception, the exception is caught, logged at logging.ERROR level (including a traceback) to the "aglyph.assembler.Assembler" channel, and a Runtime Warning is issued.

A method may be registered for a lifecycle state by specifying the method name at the context (least specific), template, and/or component (most specific) level.

Note: Aglyph only calls one method on an object for any lifecycle state. Refer to The lifecycle method lookup process (below) for details.

Aglyph recognizes the following lifecycle states:

### **"after\_inject"**

A component object is in this state after all dependencies (both initialization arguments and attributes) have been injected into a newly-created instance, but before the object is cached and/or returned to the caller.

Aglyph will only call one "after\_inject" method on any object, and will determine which method to call by using the lookup process described below.

### **"before\_clear"**

A component object is in this state after is has been removed from an internal cache (singleton, borg, or weakref), but before the object itself is actually discarded.

<span id="page-61-0"></span>Aglyph will only call one "before\_clear" method on any object, and will determine which method to call by using the lookup process described below.

### **The lifecycle method lookup process**

Lifecyle methods may be specified at the context (least specific), template, and component (most specific) levels.

In order to determine which named method is called for a particular object, Aglyph looks up the appropriate lifecycle method name in the following order, using the first one found that is not None *and* is actually defined on the object:

- 1. The method named by the object's Component.<lifecycle-state> property.
- 2. If the object's Component.parent\_id is not None, the method named by the corresponding parent Template.<lifecycle-state> or Component.<lifecycle-state> property. (If necessary, lookup continues by examining the parent-of-the-parent and so on.)
- 3. The method named by the Context.<lifecycle-state> property.

When Aglyph finds a named lifecycle method that applies to an object, but the object itself does not define that method, a logging.WARNING message is emitted.

Note: Either a [Component](#page-65-0) or [Template](#page-63-0) may serve as the parent identified by a parent\_id.

However, only a [Component](#page-65-0) may actually be assembled into a usable object. (A  $Template$  is like an abstract class - it defines common dependencies and/or lifecycle methods, but it cannot be assembled.)

# <span id="page-62-0"></span>**class** aglyph.component.**Reference**

Bases: unicode

A placeholder used to refer to another [Component](#page-65-0).

A Reference is used as an alias to identify a component that is a dependency of another component. The value of a Reference can be either a dotted-name or a user-provided unique ID.

A Reference can be used as an argument for an  $Evaluator$ , and can be assembled directly by an  $aqlyph$ . [assembler.Assembler](#page-55-1).

Warning: A Reference value MUST correspond to a component ID in the same context.

Note: In Python versions < 3.0, a Reference representing a dotted-name *must* consist only of characters in the ASCII subset of the source encoding (see [PEP 0263](https://www.python.org/dev/peps/pep-0263)).

But in Python versions >= 3.0, a Reference representing a dotted-name *may* contain non-ASCII characters (see [PEP 3131](https://www.python.org/dev/peps/pep-3131)).

However, a Reference may also represent a user-defined identifier. To accommodate all cases, the super class of Reference is "dynamic" with respect to the version of Python under which Aglyph is running (unicode under Python 2,  $str$  under Python 3). This documentation shows the base class as  $str$  because the [Sphinx](http://sphinx-doc.org/) documentation generator for Aglyph runs under CPython 3.

Create a new reference to *referent*.

Parameters **referent** – the object that the reference will represent

Raises **[aglyph.AglyphError](#page-54-0)** – if *referent* is a class, function, or module but cannot be imported

If *referent* is a string, it is assumed to be a valid Component.unique\_id and its value is returned as a Reference.

If *referent* is a class, function, or module, its importable dotted name is returned as a Reference.

Warning: If *referent* is a class, function, or module, it must be importable.

```
class aglyph.component.Evaluator(factory, *args, **keywords)
    Bases: aglyph.component._InitializationSupport
```
Perform lazy creation of objects.

### **Parameters**

- **factory** any callable that returns an object
- $\arg s(tupp1e)$  the positional arguments to *func*
- **keywords** ([dict](https://docs.python.org/3/library/stdtypes.html#dict)) the keyword arguments to *func*

An Evaluator is similar to a [functools.partial\(\)](https://docs.python.org/3/library/functools.html#functools.partial) in that they both collect a function and related arguments into a [callable](https://docs.python.org/3/library/functions.html#callable) object with a simplified signature that can be called repeatedly to produce a new object.

*Unlike* a partial function, an Evaluator may have arguments that are not truly "frozen," in the sense that any argument may be defined as a [Reference](#page-62-0), a [functools.partial\(\)](https://docs.python.org/3/library/functools.html#functools.partial), or even another Evaluator, which needs to be resolved (i.e. assembled/called) before calling *factory*.

When an Evaluator is called, its arguments (positional and keyword) are each resolved in one of the following ways:

- If the argument value is a [Reference](#page-62-0), it is assembled (by an  $aqlyph$ , assembler, Assembler reference passed to  $cal11$  ()
- If the argument value is an Evaluator or a [functools.partial\(\)](https://docs.python.org/3/library/functools.html#functools.partial), it is called to produce its value.
- If the argument is a dictionary or a sequence other than a string type, each item is resolved according to these rules.
- If none of the above cases apply, the argument value is used as-is.

### **factory**

The [callable](https://docs.python.org/3/library/functions.html#callable) that creates new objects *(read-only)*.

```
__call__(assembler)
```
Call factory (\*args, \*\*keywords) and return the new object.

**Parameters assembler** (aglyph.assembly.Assembler) – the assembler that will be used to assemble any [Reference](#page-62-0) encountered in this evaluator's positional and keyword arguments

<span id="page-63-0"></span>**class** aglyph.component.**Template**(*unique\_id*, *parent\_id=None*, *after\_inject=None*, *before\_clear=None*)

Bases: aglyph.component.\_DependencySupport

Support for configuring type 1 (setter) and type 2 (constructor) injection, and lifecycle methods.

### Parameters

- **unique\_id**  $(str)$  $(str)$  $(str)$  context-unique identifier for this template
- **parent**  $id$  ( $str$ ) specifies the ID of a template or component that describes the default dependencies and/or lifecyle methods for this template
- **after** inject  $(str)$  $(str)$  $(str)$  specifies the name of the method that will be called on objects of components that reference this template after all component dependencies have been injected
- **before\_clear**  $(str)$  $(str)$  $(str)$  specifies the name of the method that will be called on objects of components that reference this template immediately before they are cleared from cache

Raises **[ValueError](https://docs.python.org/3/library/exceptions.html#ValueError)** – if *unique\_id* is None or empty

Note: A Template cannot be assembled (it is equivalent to an abstract class).

However, a [Component](#page-65-0) can also serve as a template, so if you need the ability to assemble an object *and* use its definition as the basis for other components, then define the default dependencies and/or lifecycle methods in a [Component](#page-65-0) and use that component's ID as the Component.parent\_id in other components.

*unique\_id* must be a user-provided identifier that is unique within the context to which this template is added. A component may then be instructed to use a template by specifying the same value for Component. parent\_id.

*parent\_id* is another Component.unique\_id or [Template.unique\\_id](#page-64-0) in the same context that descibes this template's default dependencies and/or lifecycle methods.

*after\_inject* is the name of a method *of objects of this component* that will be called after all dependencies have been injected, but before the object is returned to the caller. This method will be called with no arguments (positional or keyword). Exceptions raised by this method are not caught.

Note: Template.after\_inject takes precedence over any *after\_inject* method name specified for the template's parent or context.

*before\_clear* is the name of a method *of objects of this component* that will be called immediately before the object is cleared from cache via  $aqlyph.$  assembler. Assembler. clear\_singletons(), [aglyph.assembler.Assembler.clear\\_borgs\(\)](#page-57-1), or [aglyph.assembler.Assembler.](#page-58-0) [clear\\_weakrefs\(\)](#page-58-0).

Note: Template.before clear takes precedence over any *before clear* method name specified for the template's parent or context.

**Warning:** The *before* clear keyword argument has no meaning for and is ignored by "prototype" components. If *before\_clear* is specified for a prototype, a [RuntimeWarning](https://docs.python.org/3/library/exceptions.html#RuntimeWarning) will be issued.

For "weakref" components, there is a possibility that the object no longer exists at the moment when the *before\_clear* method would be called. In such cases, the *before\_clear* method is not called. No warning is issued, but a logging.WARNING message is emitted.

#### <span id="page-64-0"></span>**unique\_id**

Uniquely identifies this template in a context *(read-only)*.

#### **parent\_id**

Identifies this template's parent template or component *(read-only)*.

### **after\_inject**

The name of the component object method that will be called after all dependencies have been injected *(read-only)*.

### **before\_clear**

The name of the component object method that will be called immediately before the object is cleared from cache *(read-only)*.

Warning: This property is not applicable to "prototype" component objects, and is not guaranteed to be called for "weakref" component objects.

<span id="page-65-0"></span>**class** aglyph.component.**Component**(*component\_id*, *dotted\_name=None*, *factory\_name=None*, *member\_name=None*, *strategy=None*, *parent\_id=None*, *after\_inject=None*, *before\_clear=None*)

Bases: [aglyph.component.Template](#page-63-0)

Define a component and the dependencies needed to create a new object of that component at runtime.

### **Parameters**

- **component**  $id(s \, tr)$  the context-unique identifier for this component
- **dotted\_name**  $(str)$  $(str)$  $(str)$  an **importable** dotted name
- **factory\_name** ([str](https://docs.python.org/3/library/stdtypes.html#str)) names a [callable](https://docs.python.org/3/library/functions.html#callable) member of objects of this component
- **member\_name**  $(str)$  $(str)$  $(str)$  names **any** member of objects of this component
- **[str](https://docs.python.org/3/library/stdtypes.html#str)ategy**  $(str)$  specifies the component assembly strategy
- **parent\_id** ( $str$ ) specifies the ID of a template or component that describes the default dependencies and/or lifecyle methods for this component
- **after\_inject**  $(s \tau r)$  specifies the name of the method that will be called on objects of this component after all of its dependencies have been injected
- **before\_clear**  $(str)$  $(str)$  $(str)$  specifies the name of the method that will be called on objects of this component immediately before they are cleared from cache

#### Raises

- **[aglyph.AglyphError](#page-54-0)** if both *factory\_name* and *member\_name* are specified
- **[ValueError](https://docs.python.org/3/library/exceptions.html#ValueError)** if *strategy* is not a recognized assembly strategy

*component\_id* must be a user-provided identifier that is unique within the context to which this component is added. An importable dotted name may be used (see  $aglyph$ .resolve\_dotted\_name()).

*dotted\_name*, if provided, must be an **importable** dotted name (see  $aqlyph$ .resolve\_dotted\_name()).

Note: If *dotted\_name* is not specified, then *component\_id* is used as the component's dotted name and must be an importable dotted name.

*factory name* is the name of a [callable](https://docs.python.org/3/library/functions.html#callable) member of *dotted-name* (i.e. a function, class, staticmethod, or classmethod). When provided, the assembler will call this member to create an object of this component.

*factory\_name* enables Aglyph to inject dependencies into objects that can only be initialized via nested classes, [staticmethod](https://docs.python.org/3/library/functions.html#staticmethod), or [classmethod](https://docs.python.org/3/library/functions.html#classmethod). See [factory\\_name](#page-67-0) for details.

*member\_name* is the name of a member of *dotted-name*, which may or may not be callable.

*member\_name* differs from *factory\_name* in two ways:

1. *member\_name* is not restricted to callable members; it may identify any member (attribute, property, nested class).

2. When an assembler assembles a component with a *member\_name*, initialization of the object is *bypassed* (i.e. the assembler will not call the member, and any initialization arguments defined for the component will be **ignored**).

*member\_name* enables Aglyph to reference class, function, [staticmethod](https://docs.python.org/3/library/functions.html#staticmethod), and [classmethod](https://docs.python.org/3/library/functions.html#classmethod) obejcts, as well as simple attributes or properties, as components and dependencies. See [member\\_name](#page-68-0) for details.

Note: Both *factory\_name* and *member\_name* can be dot-separated names to reference nested members.

Warning: The *factory name* and *member name* arguments are mutually exclusive. An exception is raised if both are provided.

*strategy* must be a recognized component assembly strategy, and defaults to Strategy.PROTOTYPE (*"prototype"*) if not specified.

New in version 3.0.0: When [member\\_name](#page-68-0) is specified, the strategy must be *"\_imported"*. Aglyph will use the "\_imported" strategy automatically for components that specify *member\_name*; setting strategy to anything other than "\_imported" when specifying *member\_name* will issue [UserWarning](https://docs.python.org/3/library/exceptions.html#UserWarning).

Please see *[Strategy](#page-59-0)* for a description of the component assembly strategies supported by Aglyph.

Warning: The Strategy.BORG ("borg") component assembly strategy is only supported for classes that **do not** define or inherit slots!

*parent id* is the context-unique ID of a  $Template$  (or another Component) that defines default dependencies and/or lifecycle methods for this component.

*after\_inject* is the name of a method *of objects of this component* that will be called after all dependencies have been injected, but before the object is returned to the caller. This method will be called with no arguments (positional or keyword). Exceptions raised by this method are not caught.

Note: Component.after\_inject takes precedence over any *after\_inject* method names specified for the component's parent or context.

*before\_clear* is the name of a method *of objects of this component* that will be called immediately before the object is cleared from cache via  $aqlyph.$  assembler. Assembler. clear singletons(), [aglyph.assembler.Assembler.clear\\_borgs\(\)](#page-57-1), or [aglyph.assembler.Assembler.](#page-58-0) clear weakrefs().

Note: Component.before\_clear takes precedence over any *before\_clear* method names specified for the component's parent or context.

Warning: The *before\_clear* keyword argument has no meaning for, and is ignored by, "prototype" components. If *before\_clear* is specified for a prototype component, a [UserWarning](https://docs.python.org/3/library/exceptions.html#UserWarning) is issued when the component is defined, and the component's before clear attribute is set to None.

Warning: For "weakref" components, there is a possibility that the object no longer exists at the moment when the *before\_clear* method would be called. In such cases, the aglyph.assembler. clear\_weakrefs() method will issue a [RuntimeWarning](https://docs.python.org/3/library/exceptions.html#RuntimeWarning) (see that method's documentation for more details).

Once a Component instance is initialized, the args ([list](https://docs.python.org/3/library/stdtypes.html#list)), keywords ([dict](https://docs.python.org/3/library/stdtypes.html#dict)), and attributes ([collections.OrderedDict](https://docs.python.org/3/library/collections.html#collections.OrderedDict)) members can be modified in-place to define the dependencies that must be injected into objects of this component at assembly time. For example:

```
component = Component("http.client.HTTPConnection")
component.args.append("ninthtest.info")
component.args.append(80)
component.keywords["strict"] = True
component.attributes["set_debuglevel"] = 1
```
In Aglyph, a component may:

- be assembled directly by an [aglyph.assembler.Assembler](#page-55-1)
- identify other components as dependencies (using a  $Reference$ )
- be used by other components as a dependency
- use common dependencies and behaviors (*after\_inject*, *before\_clear*) defined in a [aglyph.](#page-63-0) [component.Template](#page-63-0)
- use any combination of the above behaviors

#### <span id="page-67-1"></span>**dotted\_name**

The importable dotted name for objects of this component *(read-only)*.

#### <span id="page-67-0"></span>**factory\_name**

The name of a [callable](https://docs.python.org/3/library/functions.html#callable) member of [dotted\\_name](#page-67-1) *(read-only)*.

factory\_name can be used to initialize objects of the component when a class is not directly importable (e.g. the component class is a nested class), or when component objects need to be initialized via [staticmethod](https://docs.python.org/3/library/functions.html#staticmethod) or [classmethod](https://docs.python.org/3/library/functions.html#classmethod).

Consider the following:

```
# module.py
class Example:
   class Nested:
        pass
```
The dotted name "module.Example.Nested" is not importable, and so cannot be used as a component's unique\_id or dotted\_name. To assemble objects of this type, use factory\_name to identify the callable factory (the Nested class, in this example) that is accessible through the importable "module.Example":

```
component = Component(
    "nested-object", dotted_name="module.Example",
    factory_name="Nested")
```
Or using XML configuration:

```
<component id="nested-object" dotted-name="module.Example"
   factory-name="Nested" />
```
factory\_name may also be a dot-separated name to specify an arbitrarily-nested callable. The following example is equivalent to the above:

```
component = Component(
    "nested-object", dotted_name="module",
    factory_name="Example.Nested")
```
Or again using XML configuration:

```
<component id="nested-object" dotted-name="module"
   factory-name="Example.Nested" />
```
Note: The important thing to remember is that [dotted\\_name](#page-67-1) must be importable, and factory\_name must be accessible from the imported class or module via attribute access.

#### <span id="page-68-0"></span>**member\_name**

The name of any member of [dotted\\_name](#page-67-1) *(read-only)*.

member name can be used to obtain an object *directly* from an importable module or class. The named member is simply accessed and returned (it is not called, even if it is callable).

Consider the following:

```
# module.py
class Example:
   class Nested:
        pass
```
The following example shows how to define a component that will produce the module.Example. Nested class *itself* when assembled:

```
component = Component(
    "nested-class", dotted_name="module.Example",
   member_name="Nested")
```
Or using XML configuration:

```
<component id="nested-class" dotted-name="module.Example"
   member-name="Nested" />
```
member\_name may also be a dot-separated name to specify an arbitrarily-nested member. The following example is equivalent to the above:

```
component = Component(
    "nested-class", dotted_name="module",
   member_name="Example.Nested")
```
Or again using XML configuration:

```
<component id="nested-class" dotted-name="module"
   member-name="Example.Nested" />
```
Note: The important thing to remember is that  $doted\_name$  must be importable, and member\_name must be accessible from the imported class or module via attribute access.

Warning: When a component specifies member\_name, initialization is assumed. In other words, Aglyph will not attempt to initialize the member, and will ignore any args and keywords.

On assembly, if any initialization arguments and/or keyword arguments have been defined for such a component, they are discarded and a WARNING-level log record is emitted to the "aglyph.assembler.Assembler" channel.

(Any attributes that have been specified for the component will still be processed as setter injection dependencies, however.)

### <span id="page-69-1"></span>**strategy**

The component assembly strategy *(read-only)*.

# **1.4.4 aglyph.context — Defining component contexts**

### Release 3.0.0.post1

The classes in this module are used to define collections ("contexts") of related components and templates.

A context can be created in pure Python using the following API classes:

- [aglyph.component.Template](#page-63-0)
- [aglyph.component.Component](#page-65-0)
- [aglyph.component.Reference](#page-62-0) (used to indicate that one component depends on another component)
- [aglyph.component.Evaluator](#page-63-1) (used like a partial function to lazily evaluate component initialization arguments and attributes)
- [aglyph.context.Context](#page-69-0) or a subclass

New in version 3.0.0: For easier programmatic configuration, refer to *[The Aglyph Context fluent API](#page-72-0)*.

Alternatively, a context can be defined using a declarative XML syntax that conforms to the Aglyph context DTD (included in the *resources*/ directory of the distribution). This approach requires only the [aglyph.context.](#page-71-0)  $XMLContext$  class, which parses the XML document and then uses the API classes mentioned above to populate the context.

<span id="page-69-0"></span>**class** aglyph.context.**Context**(*context\_id*, *after\_inject=None*, *before\_clear=None*) Bases: [dict](https://docs.python.org/3/library/stdtypes.html#dict), aglyph.context.\_ContextBuilder

A mapping of unique IDs to Component and Template objects.

#### **Parameters**

- **context\_id**  $(str)$  $(str)$  $(str)$  an identifier for this context
- **after\_inject**  $(s \tau)$  specifies the name of the method that will be called (if it exists) on all component objects after all of their dependencies have been injected
- **before\_clear**  $(str)$  $(str)$  $(str)$  specifies the name of the method that will be called (if it exists) on all singleton, borg, and weakref objects immediately before they are cleared from cache

### **register**(*definition*)

Add a component or template *definition* to this context.

Parameters **definition** – a Component or Template object

**Raises [AglyphError](#page-54-0)** – if a component or template with the same unique ID is already registered in this context

Note: To replace an already-registered component or template with the same unique ID, use dict. setitem () directly.

### **get\_component**(*component\_id*)

Return the Component identified by *component\_id*.

**Parameters component\_id** ([str](https://docs.python.org/3/library/stdtypes.html#str)) – a unique ID that identifies a Component

Returns the Component identified by *component\_id*

Return type Component if *component\_id* is mapped, else None

#### **iter\_components**(*strategy=None*)

Yield all definitions in this context that are instances of Component, optionally filtered by *strategy*.

**Parameters [str](https://docs.python.org/3/library/stdtypes.html#str)ategy**  $(s \tau x)$  – only yield component definitions that use this assembly strategy (by default, all component definitions are yielded)

Returns a Component generator

**borg**(*component\_id\_spec*, *parent=None*)

Return a [borg](#page-59-0) Component builder for a component identified by *component\_id\_spec*.

#### Parameters

- **component\_id\_spec** a context-unique identifier for this component; or the object whose dotted name will identify this component
- **parent** the context-unique identifier for this component's parent template or component definition; or the object whose dotted name identifies this component's parent definition

New in version 3.0.0: This method is an entry point into *[The Aglyph Context fluent API](#page-72-0)*.

### **component**(*component\_id\_spec*, *parent=None*)

Return a fluent Component builder for *component\_id\_spec*.

### Parameters

- **component\_id\_spec** a context-unique identifier for this component; or the object whose dotted name will identify this component
- **parent** the context-unique identifier for this component's parent template or component definition; or the object whose dotted name identifies this component's parent definition

New in version 3.0.0: This method is an entry point into *[The Aglyph Context fluent API](#page-72-0)*.

#### **prototype**(*component\_id\_spec*, *parent=None*)

Return a [prototype](#page-59-0) Component builder for a component identified by *component\_id\_spec*.

### Parameters

- **component\_id\_spec** a context-unique identifier for this component; or the object whose dotted name will identify this component
- **parent** the context-unique identifier for this component's parent template or component definition; or the object whose dotted name identifies this component's parent definition

New in version 3.0.0: This method is an entry point into *[The Aglyph Context fluent API](#page-72-0)*.

#### **singleton**(*component\_id\_spec*, *parent=None*)

Return a [singleton](#page-59-0) Component builder for a component identified by *component\_id\_spec*.

#### Parameters

- **component\_id\_spec** a context-unique identifier for this component; or the object whose dotted name will identify this component
- **parent** the context-unique identifier for this component's parent template or component definition; or the object whose dotted name identifies this component's parent definition

New in version 3.0.0: This method is an entry point into *[The Aglyph Context fluent API](#page-72-0)*.

#### **template**(*template\_id\_spec*, *parent=None*)

Return a Template builder for a template identified by *template\_spec*.

#### Parameters

- **template\_id\_spec** a context-unique identifier for this template; or the object whose dotted name will identify this template
- **parent** the context-unique identifier for this template's parent template or component definition; or the object whose dotted name identifies this template's parent definition

New in version 3.0.0: This method is an entry point into *[The Aglyph Context fluent API](#page-72-0)*.

#### **weakref**(*component\_id\_spec*, *parent=None*)

Return a [weakref](#page-59-0) Component builder for a component identified by *component id spec*.

#### Parameters

- **component\_id\_spec** a context-unique identifier for this component; or the object whose dotted name will identify this component
- **parent** the context-unique identifier for this component's parent template or component definition; or the object whose dotted name identifies this component's parent definition

New in version 3.0.0: This method is an entry point into *[The Aglyph Context fluent API](#page-72-0)*.

<span id="page-71-0"></span>**class** aglyph.context.**XMLContext**(*source*, *parser=None*, *default\_encoding='ascii'*) Bases: [aglyph.context.Context](#page-69-0)

A mapping of unique IDs to Component and Template objects.

Components and templates are declared in an XML document that conforms to the Aglyph context DTD (included in the *resources/* directory of the distribution).

### **Parameters**

- **source** a filename or stream from which XML data is read
- **parser** ([xml.etree.ElementTree.XMLParser](https://docs.python.org/3/library/xml.etree.elementtree.html#xml.etree.ElementTree.XMLParser)) the ElementTree parser to use (instead of Aglyph's default)
- **default\_encoding**  $(str)$  $(str)$  $(str)$  the default character set used to encode certain element content

Raises **[AglyphError](#page-54-0)** – if unexpected elements are encountered, or if expected elements are *not* encountered, in the document structure

In most cases, *parser* should be left unspecified. Aglyph's default parser will be sufficient for all but extreme edge cases.
<span id="page-72-1"></span>*default\_encoding* is the character set used to encode <bytes> (or <str> under Python 2) element content when an @encoding attribute is *not* specified on those elements. It defaults to the system-dependent value of [sys.getdefaultencoding\(\)](https://docs.python.org/3/library/sys.html#sys.getdefaultencoding). This is not related to the document encoding!

Note: Aglyph uses a non-validating XML parser by default, so DTD conformance is not enforced at runtime. It is recommended that XML contexts be validated at least once (manually) during testing.

An AglyphError *will* be raised under certain conditions (an unexpected element is encounted, or an expected element is *not* encountered), but Aglyph does not "reinvent the wheel" by implementing strict validation in the parsing logic.

Warning: Although Aglyph contexts are [dict](https://docs.python.org/3/library/stdtypes.html#dict) types, XMLContext does not permit the same unique ID to be (re-)mapped multiple times.

Attempting to define more than one <component> or <template> with the same ID will raise AglyphError when the document is parsed.

After an Aglyph <context> document has been successfully parsed, a unique component or template ID can be re-mapped using standard [dict](https://docs.python.org/3/library/stdtypes.html#dict) protocols.

See also:

Validity constraint: ID <https://www.w3.org/TR/REC-xml/#id>

#### **default\_encoding**

The default encoding of  $\langle$ b $\rangle \text{tes}$  (or  $\langle$ str $\rangle$ ) under Python 2) element content when an @encoding attribute is *not* specified.

Note: This is unrelated to the document encoding!

### **1.4.5 aglyph.integration.cherrypy — Integrating Aglyph with CherryPy**

Release 3.0.0.post1

## <span id="page-72-0"></span>**1.5 The Aglyph Context fluent API**

#### Release 3.0.0.post1

- *[Introduction to the Context fluent API](#page-73-0)*
	- *[A note regarding the component\(\) entry point method](#page-74-0)*
- *[Using component references with the Context fluent API](#page-74-1)*
- *[Using the Context fluent API to define templates](#page-74-2)*
- *[Letting Aglyph introspect dotted names](#page-75-0)*
- *[Overview of the Context fluent API methods](#page-75-1)*

### <span id="page-73-0"></span>**1.5.1 Introduction to the Context fluent API**

The easiest way to configure Aglyph programmatically is to use the "fluent" API exposed by aglyph.context. Context.

The Context fluent API consists of a set of chained-call-style methods (exposed on Context or its subclasses) that can be used to define components of any kind (prototype, singleton, borg, weakref) as well as templates.

There are six (6) "entry points" into the Context fluent API:

- 1. [aglyph.context.Context.prototype\(\)](#page-70-0) to define a prototype component
- 2. [aglyph.context.Context.singleton\(\)](#page-70-1) to define a singleton component
- 3. [aglyph.context.Context.borg\(\)](#page-70-2) to define a borg component
- 4. [aglyph.context.Context.weakref\(\)](#page-71-0) to define a weakref component
- 5. [aglyph.context.Context.template\(\)](#page-71-1) to define a template
- 6. [aglyph.context.Context.component\(\)](#page-70-3) to define any kind of component *(more on this method later)*

Each entry point returns a "builder" which can be used to further define the component or template.

For the sake of demonstration, assume we begin with the following initialization code:

```
from aglyph.assembler import Assembler
from aglyph.component import Reference as ref
from aglyph.context import Context
```
context = Context("example-context")

Let's define a singleton component:

context.singleton("my-singleton")

Here we have provided a unique ID for the component ("my-singleton"). Since this is not a dotted name, though, Aglyph doesn't know which class to use to create the object. We will provide the class name with a chained call to the create() method:

context.singleton("my-singleton").create("module.ClassName")

We could also have used the dotted name as the unique ID, in which case calling create () would not be necessary.

Now we wish to define the initialization arguments and keywords. We add another chained call to the init() method to do so. We can also break the chained call sequence onto multiple lines for readability:

```
(context.singleton("my-singleton").
   create("module.ClassName").
   init("argument", keyword="keyword"))
```
Finally, we terminate the fluent sequence by calling the register() method, which actually creates an  $aq \, l y \rho h$ . [component.Component](#page-65-0) and adds it to the context:

```
(context.singleton("my-singleton").
   create("module.ClassName").
   init("argument", keyword="keyword").
   register())
```
Note: Terminating the fluent builder with a call to register() is crucial. The component definition is not actually created or stored in the context unless/until this method is called!

Now this context can be given to an assembler, and we can create an object:

```
assembler = Assembler(context)
my_singleton = assembler.assemble("my-singleton")
```
You can find many other examples of using the Context fluent API in the *[Aglyph cookbook](#page-21-0)*.

#### <span id="page-74-0"></span>**A note regarding the component() entry point method**

The strategy-specific entry point methods (prototype(), singleton(), borg() and weakref()) are implemented in terms of component ().

For example, calling singleton("package.ClassName") is the shorthand equivalent of calling component("package.ClassName").create(strategy="singleton").

If component ( $m_y-i$ d") is used to define a component and no explicit strategy is specified, then the default strategy ("prototype") is assumed.

Warning: There is one "special case" that warrants explanation:

When specifying a *member* using the fluent API (i.e. objects of the component are "created" by attribute access on the object identified by a dotted name), then the creation strategy is implicitly set to "\_imported" and SHOULD NOT be set explicitly. In short - consider *member* and *strategy* to be mutually exclusive.

#### <span id="page-74-1"></span>**1.5.2 Using component references with the Context fluent API**

Let's add another component to the context. This new component needs to be injected with an object of "my-singleton" via a property. We will use an  $aqlyph$ . component. Reference to provide the dependency:

```
(context.prototype("example-object").
   create("module2.ExampleObject").
   set(thing=ref("my-singleton")).
   register())
```
Assembling an object of "example-object" will resolve "my-singleton" to the same object we assembled earlier, and will set that object as the module2.ExampleObject.thing property.

#### <span id="page-74-2"></span>**1.5.3 Using the Context fluent API to define templates**

Defining templates via the Context fluent API is identical to defining components, with the exception that there is no create() method for template builders. Remember, templates cannot be assembled - they serve only as a basis for further defining other templates or components.

Here is an example:

```
context.template("my-template").init("arg", keyword="kw").register()
(context.singleton("my-singleton", parent="my-template").
   create("module.ClassName").
   register())
```
<span id="page-75-2"></span>Notice that we have added parent="my-template" to the singleton method call.

Now when we assemble "my-singleton" its initializer will be called with the positional argument "arg" and the keyword argument keyword="kw".

### <span id="page-75-0"></span>**1.5.4 Letting Aglyph introspect dotted names**

If preferred, classes (or other callables) that will be defined as components or templates can be introspected by Aglyph. Let's revisit the earlier example, slightly modified, to demonstrate this:

```
from module import ClassName
from module2 import ExampleObject
from aglyph.assembler import Assembler
from aglyph.component import Reference as ref
from aglyph.context import Context
context = Context("example-control)(context.singleton(ClassName).
   init("argument", keyword="keyword").
   register())
(context.prototype("example-object").
   create(ExampleObject).
    set(thing=ref(ClassName)).
   register())
assembler = Assembler(context)
example = assembler.assemble("example-object")
```
Notice that we call singleton(ClassName) as the entry point. Aglyph will automatically convert ClassName into its dotted name "module.ClassName" and also use that value as the unique ID. This means that the expicit call to create() is now unnecessary, and so it has been removed.

Next, notice the call to create (ExampleObject). We used "example-object" as the component ID, so we must still tell Aglyph the dotted name of the class. But instead of passing the dotted name as a string, we again pass the class and let Aglyph determine the value.

Finally, notice that we use ref (ClassName) when setting the *thing* property. Like the fluent API entry point methods and create(), [aglyph.component.Reference](#page-62-0) is also capable of introspecting a dotted name.

Warning: Callable object dotted-name introspection for nested callables (e.g. nested classes) does not work in Python versions prior to 3.3 because the introspection depends on the *Qualified name for classes and functions* (i.e. \_\_qualname\_\_, specified in [PEP 3155](https://www.python.org/dev/peps/pep-3155)).

### <span id="page-75-1"></span>**1.5.5 Overview of the Context fluent API methods**

The Context fluent API is made up of a number of "mixin" classes that are combined in different ways to support describing templates and components.

These classes are never instantiated directly; rather, the "entry point" methods are exposed as members of  $aq\log h$ . [context.Context](#page-69-0) that return either a aglyph.context.\_ComponentBuilder or a aglyph.context. \_TemplateBuilder; and those builder classes inherit relevant methods from the mixin classes.

<span id="page-76-0"></span>Note: For reference, here is the class hierarchy for the Context fluent API (all classes are defined in the aqlyph. context namespace):

**class Context**(*\_ContextBuilder*)

**class \_TemplateBuilder**(*\_InjectionBuilderMixin*, *\_LifecycleBuilderMixin*, *\_RegistrationMixin*)

**class \_ComponentBuilder**(*\_CreationBuilderMixin*, *\_TemplateBuilder*)

#### **"Entry point" methods to create component and template builders**

\_ContextBuilder.**component**(*component\_id\_spec*, *parent=None*) Return a fluent Component builder for *component\_id\_spec*.

#### **Parameters**

- **component\_id\_spec** a context-unique identifier for this component; or the object whose dotted name will identify this component
- **parent** the context-unique identifier for this component's parent template or component definition; or the object whose dotted name identifies this component's parent definition

New in version 3.0.0: This method is an entry point into *[The Aglyph Context fluent API](#page-72-0)*.

\_ContextBuilder.**prototype**(*component\_id\_spec*, *parent=None*) Return a [prototype](#page-59-0) Component builder for a component identified by *component\_id\_spec*.

#### **Parameters**

- **component** id spec a context-unique identifier for this component; or the object whose dotted name will identify this component
- **parent** the context-unique identifier for this component's parent template or component definition; or the object whose dotted name identifies this component's parent definition

New in version 3.0.0: This method is an entry point into *[The Aglyph Context fluent API](#page-72-0)*.

\_ContextBuilder.**singleton**(*component\_id\_spec*, *parent=None*)

Return a [singleton](#page-59-0) Component builder for a component identified by *component\_id\_spec*.

#### **Parameters**

- **component\_id\_spec** a context-unique identifier for this component; or the object whose dotted name will identify this component
- **parent** the context-unique identifier for this component's parent template or component definition; or the object whose dotted name identifies this component's parent definition

New in version 3.0.0: This method is an entry point into *[The Aglyph Context fluent API](#page-72-0)*.

\_ContextBuilder.**borg**(*component\_id\_spec*, *parent=None*)

Return a *[borg](#page-59-0)* Component builder for a component identified by *component* id spec.

#### **Parameters**

- **component\_id\_spec** a context-unique identifier for this component; or the object whose dotted name will identify this component
- **parent** the context-unique identifier for this component's parent template or component definition; or the object whose dotted name identifies this component's parent definition

New in version 3.0.0: This method is an entry point into *[The Aglyph Context fluent API](#page-72-0)*.

<span id="page-77-0"></span>\_ContextBuilder.**weakref**(*component\_id\_spec*, *parent=None*)

Return a [weakref](#page-59-0) Component builder for a component identified by *component id spec*.

#### **Parameters**

- **component\_id\_spec** a context-unique identifier for this component; or the object whose dotted name will identify this component
- **parent** the context-unique identifier for this component's parent template or component definition; or the object whose dotted name identifies this component's parent definition

New in version 3.0.0: This method is an entry point into *[The Aglyph Context fluent API](#page-72-0)*.

\_ContextBuilder.**template**(*template\_id\_spec*, *parent=None*) Return a Template builder for a template identified by *template\_spec*.

#### Parameters

- **template\_id\_spec** a context-unique identifier for this template; or the object whose dotted name will identify this template
- **parent** the context-unique identifier for this template's parent template or component definition; or the object whose dotted name identifies this template's parent definition

New in version 3.0.0: This method is an entry point into *[The Aglyph Context fluent API](#page-72-0)*.

#### **Describing object creation for component builders**

\_CreationBuilderMixin.**create**(*dotted\_name=None*, *factory=None*, *member=None*, *strategy=None*)

Specify the object creation aspects of a component being defined.

#### Parameters

- **dotted\_name** an importable dotted name or an object whose dotted name will be introspected
- **factory** names a [callable](https://docs.python.org/3/library/functions.html#callable) member of the object represented by the dotted name
- **member** names any member of the object represented by the dotted name
- **strategy** specifies the component assembly strategy

Returns *self* (to support chained calls)

Any keyword whose value is None will be ignored (i.e. None values are not explicitly set).

Note: The *member* and *strategy* keywords should be treated as mutually exclusive. Any component definition that specifies a *member* is implicitly assigned the special strategy "\_imported".

#### **Describing dependencies and lifecycle methods for template and component builders**

\_InjectionBuilderMixin.**init**(*\*args*, *\*\*keywords*)

Specify the initialization arguments (positional and keyword) for templates and/or components.

#### **Parameters**

- $\arg s(tuple)$  $\arg s(tuple)$  $\arg s(tuple)$  the positional initialization arguments
- **keywords** ([dict](https://docs.python.org/3/library/stdtypes.html#dict)) the keyword initialization arguments

<span id="page-78-1"></span>Returns *self* (to support chained calls)

Note: Successive calls to this method on the same instance have a cumulative effect; the list of positional arguments is extended, and the dictionary of keyword arguments is updated.

\_InjectionBuilderMixin.**set**(*\*pairs*, *\*\*attributes*)

Specify the setter (method/attribute/property) depdendencies for tempaltes and/or components.

Parameters

- **pairs** a sequence of (name, value) 2-tuples (optional)
- **attributes** a mapping of name->value dependencies

Returns *self* (to support chained calls)

Note: Successive calls to this method on the same instance have a cumulative effect (i.e. the attributes mapping is updated).

\_LifecycleBuilderMixin.**call**(*after\_inject=None*, *before\_clear=None*)

Specify the names of lifecycle methods to be called for templates and/or components.

#### **Parameters**

- **after inject** the name of the method to call after a component has been assembled but before it is returned to the caller
- **before\_clear** the name of the method to call immediately before a *singleton*, *borg*, or *weakref* object is evicted from the internal cache

Returns *self* (to support chained calls)

Any keyword whose value is None will be ignored (i.e. None values are not explicitly set).

#### **Registering the template or component described by a fluent builder**

\_RegistrationMixin.**register**()

Add a component or template definition to a context.

Returns None (terminates the fluent call sequence)

## <span id="page-78-0"></span>**1.6 Aglyph 3.0.0.post1 testing summary**

Note: Changed in version 3.0.0.post1.

The testing results below supercede *[Aglyph 3.0.0 testing summary](#page-80-0)*.

Note: Prior to each Aglyph release being committed, tagged, and packaged, its test suite is executed on several Python implementations, versions, and platforms.

When a Python *version* reaches end-of-life, the Aglyph test suite is no longer "officially" executed against that version. This does not necessarily imply that Aglyph unit tests *fail* under that Python version; it simply means that I no longer publish or withhold a release based on the test suite results from that particular Python version.

## **1.6.1 CPython**

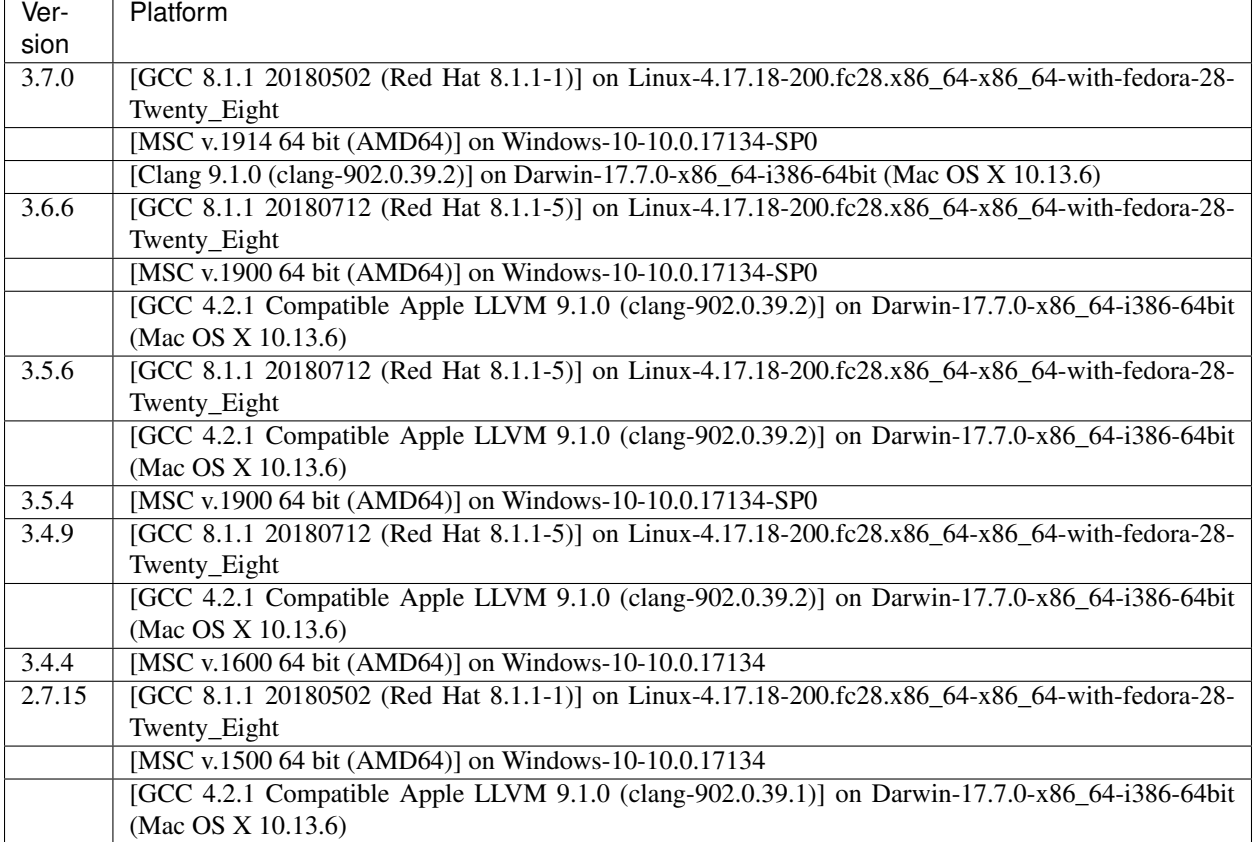

## **1.6.2 PyPy**

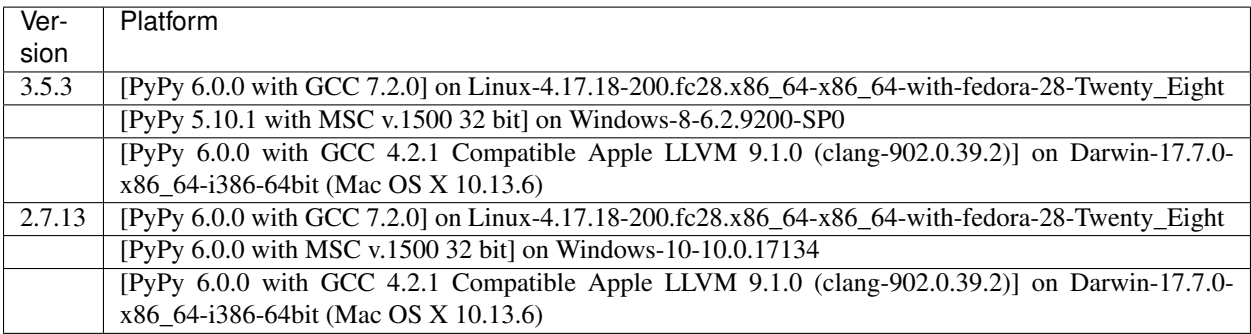

## **1.6.3 Stackless Python**

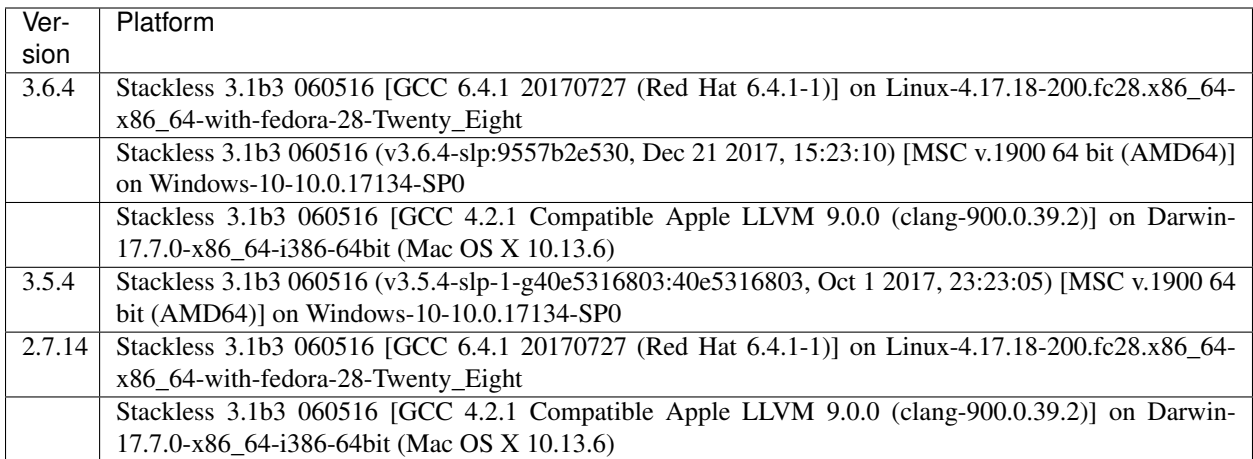

## **1.6.4 Jython**

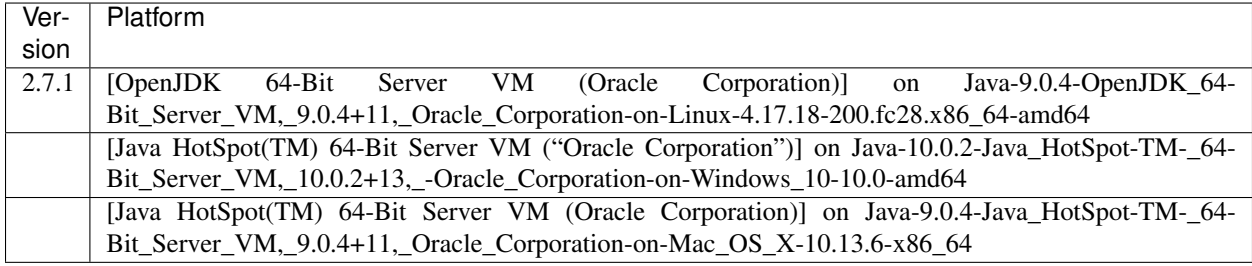

## **1.6.5 IronPython**

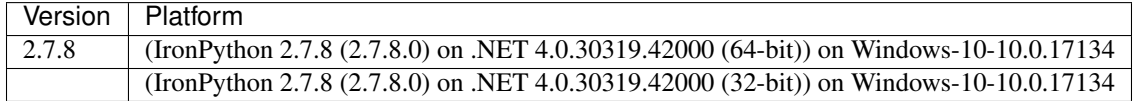

## **1.6.6 Previous releases of Aglyph**

### <span id="page-80-0"></span>**Aglyph 3.0.0 testing summary**

Warning: Changed in version 3.0.0.post1.

The testing results below are superceded by *[Aglyph 3.0.0.post1 testing summary](#page-78-0)*.

Warning: Changed in version 3.0.0.

The [Python 3.3 lifespan](https://www.python.org/dev/peps/pep-0398/#lifespan) has ended; the Aglyph test suite is no longer executed under this version.

Note: Prior to each Aglyph release being committed, tagged, and packaged, its test suite is executed on several Python implementations, versions, and platforms.

When a Python *version* reaches end-of-life, the Aglyph test suite is no longer "officially" executed against that version. This does not necessarily imply that Aglyph unit tests *fail* under that Python version; it simply means that I no longer publish or withhold a release based on the test suite results from that particular Python version.

### **CPython**

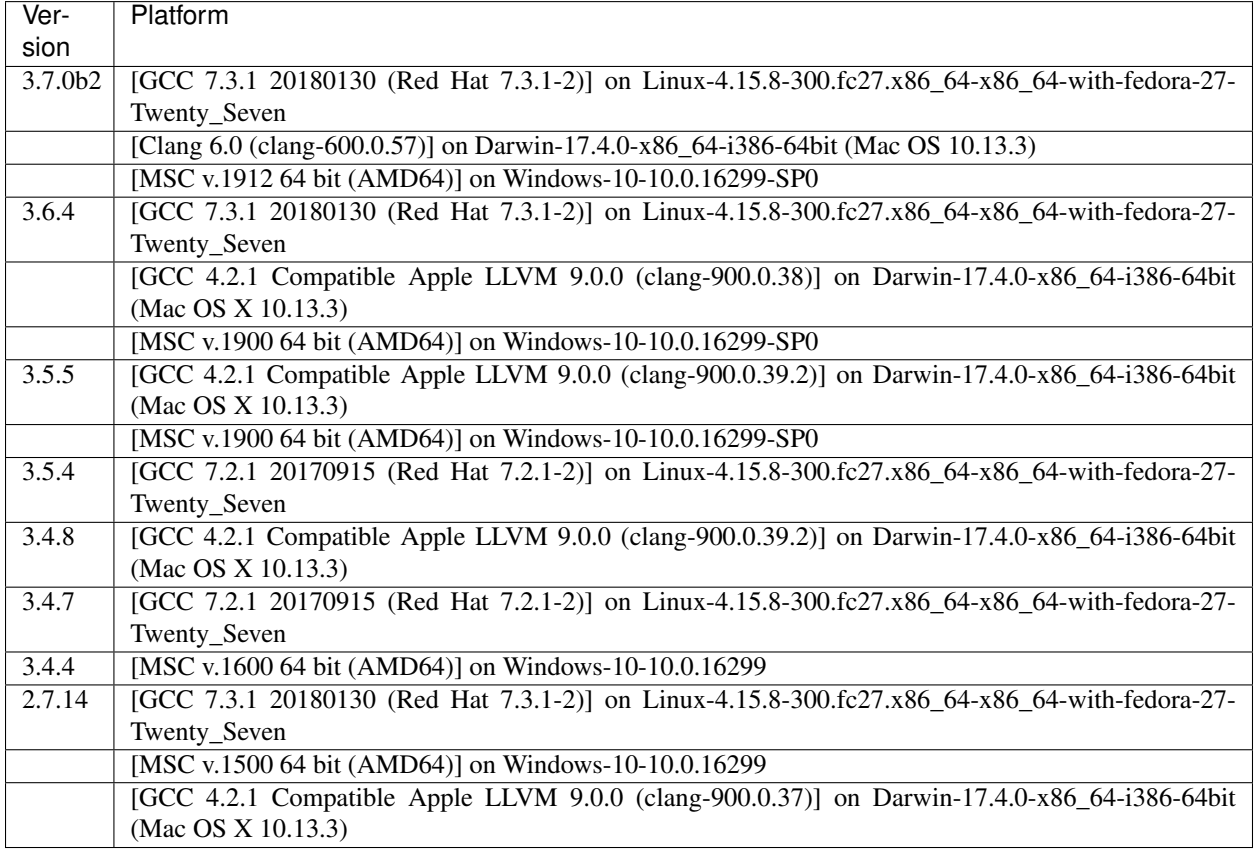

### **PyPy**

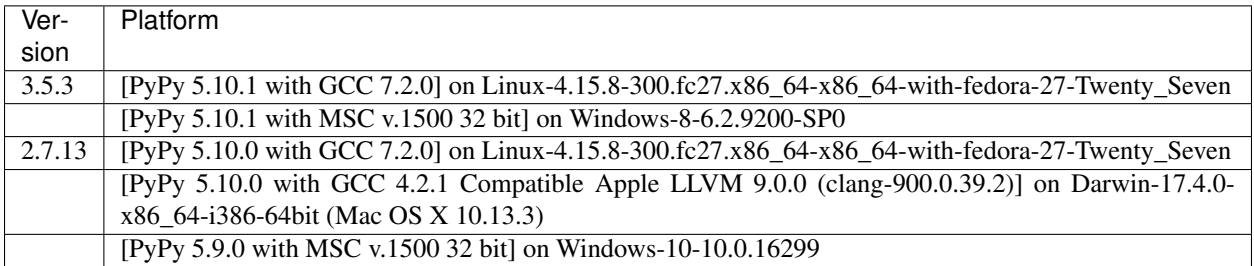

### **Stackless Python**

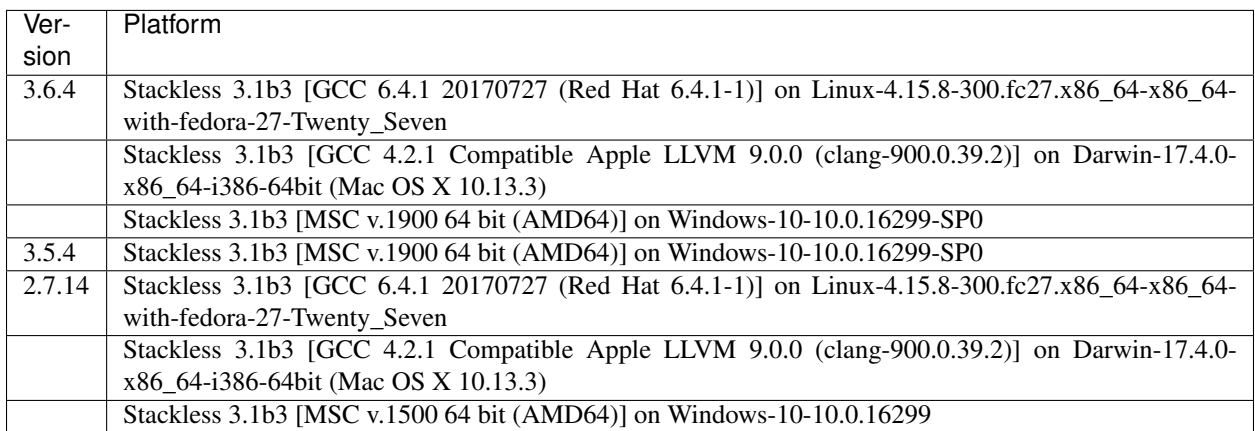

#### **Jython**

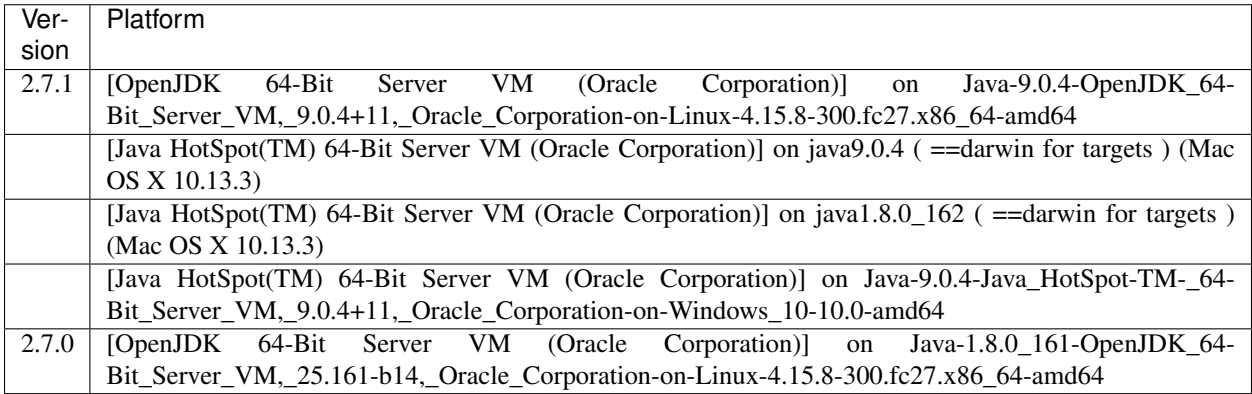

### **IronPython**

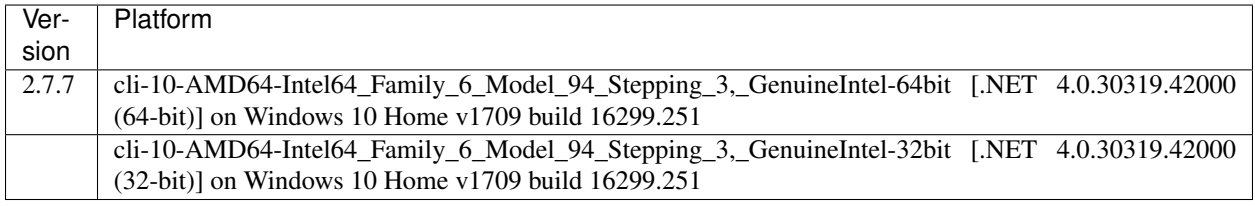

### **Aglyph 2.1.1 testing summary**

Warning: Changed in version 2.1.1.

The [Python 3.2 lifespan](https://www.python.org/dev/peps/pep-0392/#lifespan) has ended; the Aglyph test suite is no longer executed under this version.

Note: Prior to each Aglyph release being committed, tagged, and packaged, its test suite is executed on several Python implementations, versions, and platforms.

When a Python *version* reaches end-of-life, the Aglyph test suite is no longer "officially" executed against that version. This does not necessarily imply that Aglyph unit tests *fail* under that Python version; it simply means that I no longer publish or withhold a release based on the test suite results from that particular Python version.

### **CPython**

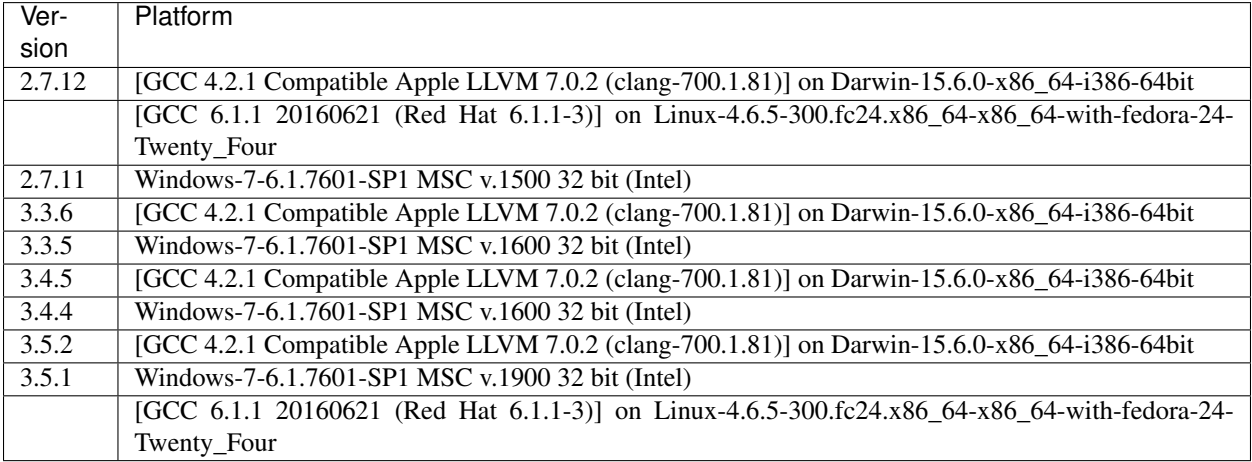

### **PyPy**

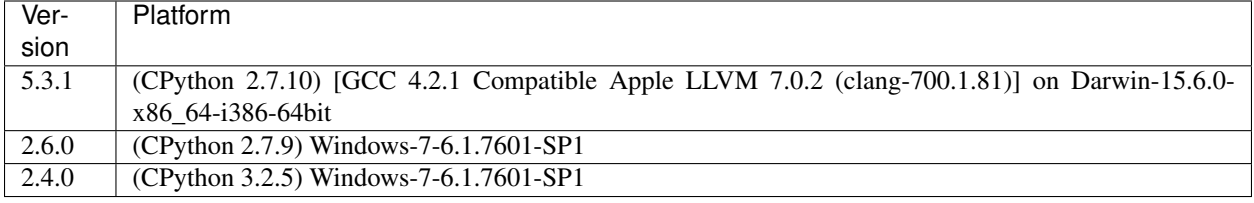

### **Stackless Python**

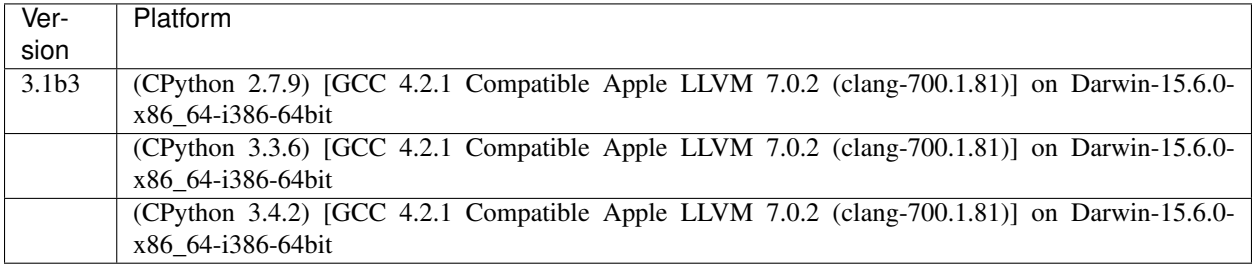

### **IronPython**

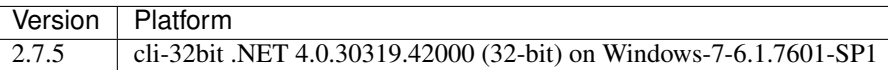

#### **Jython**

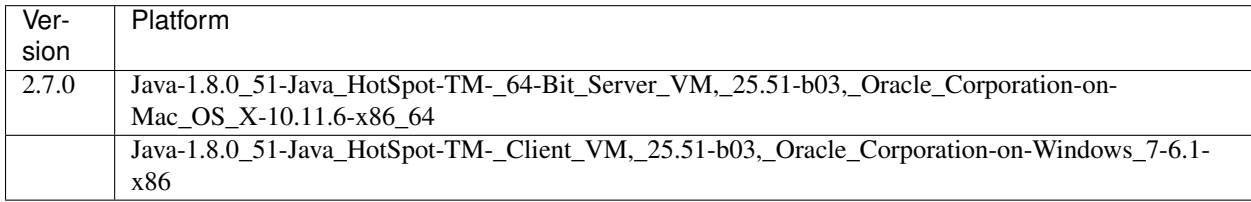

#### **Aglyph 2.1.0 testing summary**

Warning: Changed in version 2.1.0.

The [Python 2.6 lifespan](https://www.python.org/dev/peps/pep-0361/#release-lifespan) has ended; the Aglyph test suite is no longer executed under this version.

Note: Prior to each Aglyph release being committed, tagged, and packaged, its test suite is executed on several Python implementations, versions, and platforms.

When a Python *version* reaches end-of-life, the Aglyph test suite is no longer "officially" executed against that version. This does not necessarily imply that Aglyph unit tests *fail* under that Python version; it simply means that I no longer publish or withhold a release based on the test suite results from that particular Python version.

#### **CPython**

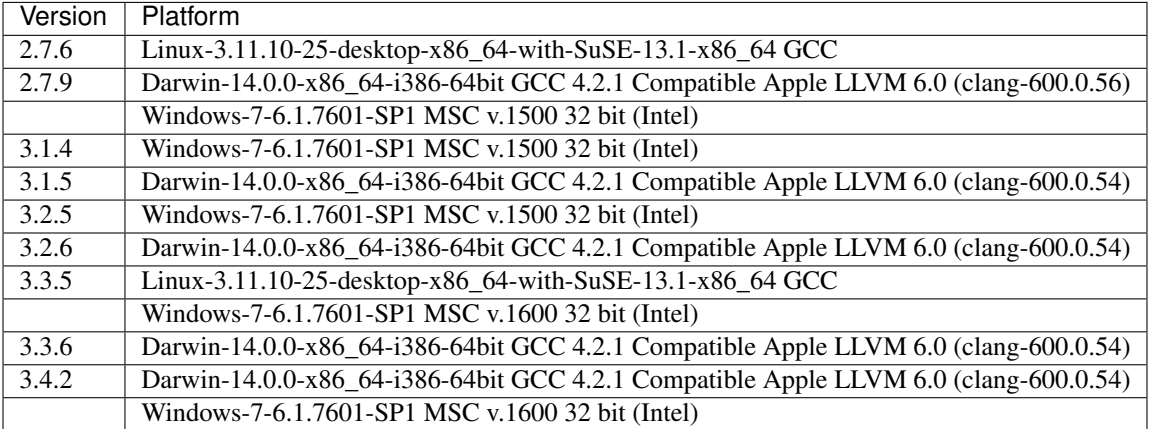

## **PyPy**

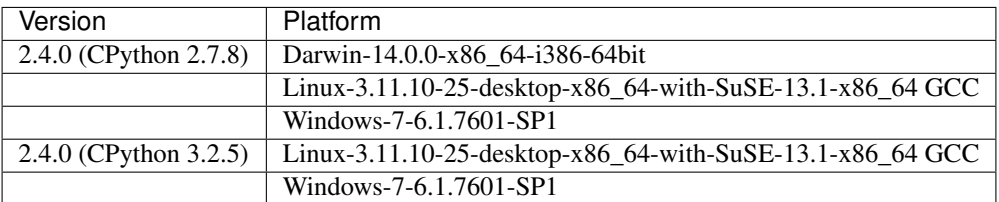

## **Stackless Python**

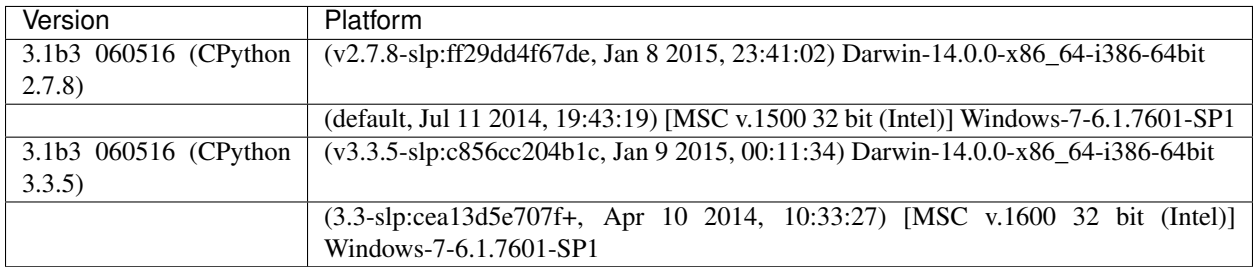

## **IronPython**

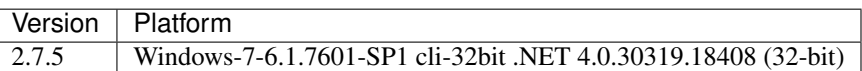

## **Jython**

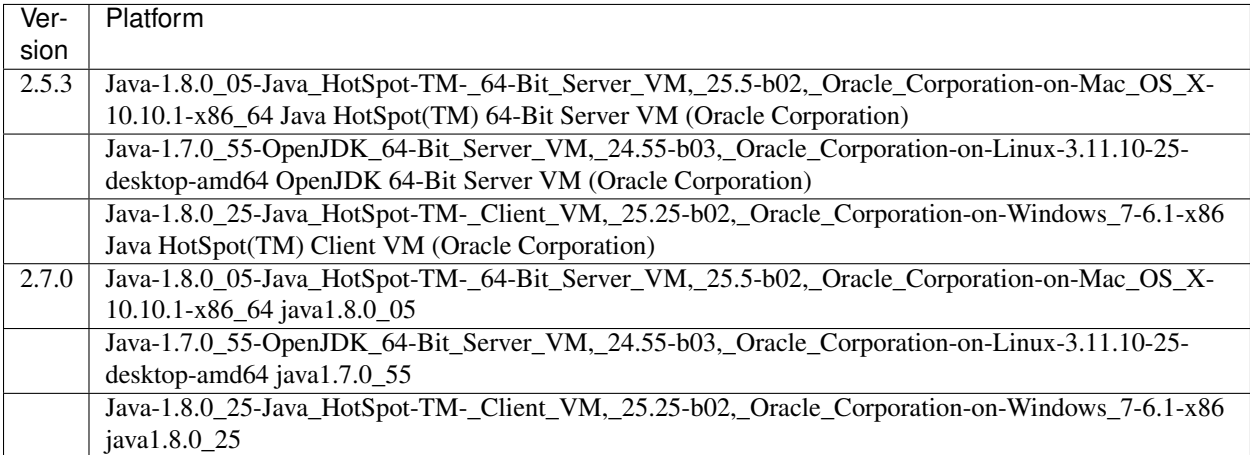

#### **Aglyph 2.0.0 testing summary**

Warning: Changed in version 2.0.0.

The [Python 2.5 lifespan](https://www.python.org/dev/peps/pep-0356/#release-schedule) has ended; the Aglyph test suite is no longer executed under this version.

Note: Prior to each Aglyph release being committed, tagged, and packaged, its test suite is executed on several Python implementations, versions, and platforms.

When a Python *version* reaches end-of-life, the Aglyph test suite is no longer "officially" executed against that version. This does not necessarily imply that Aglyph unit tests *fail* under that Python version; it simply means that I no longer publish or withhold a release based on the test suite results from that particular Python version.

#### **CPython**

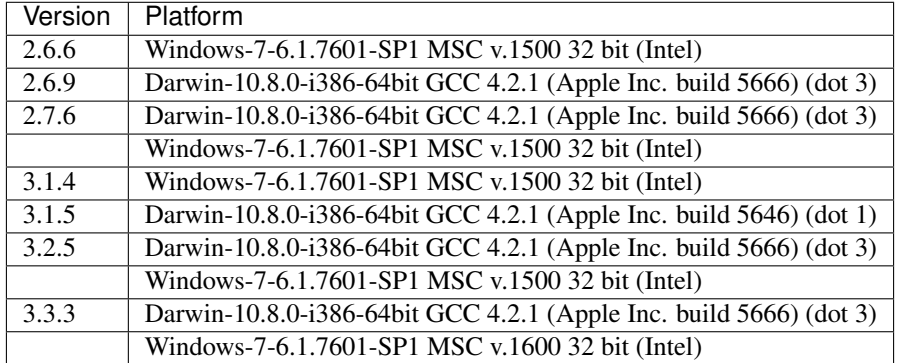

#### **PyPy**

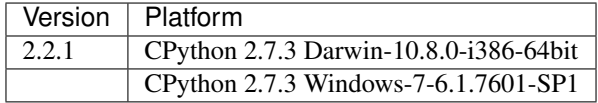

#### **Stackless Python**

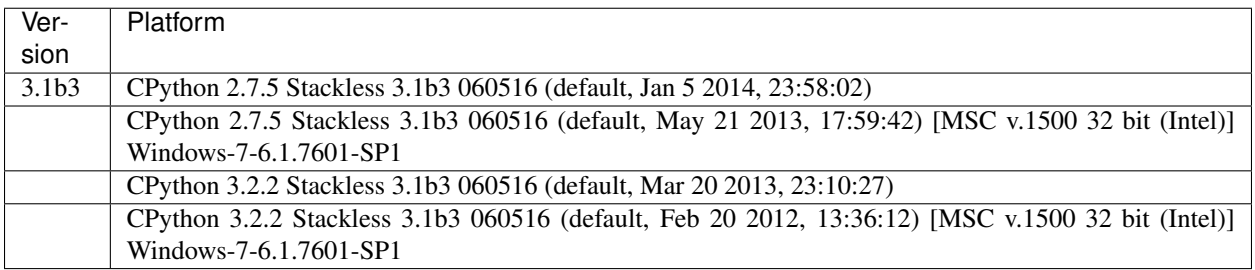

## **IronPython**

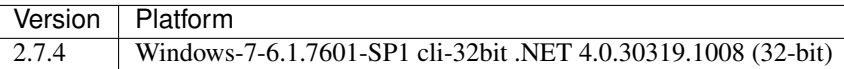

### **Jython**

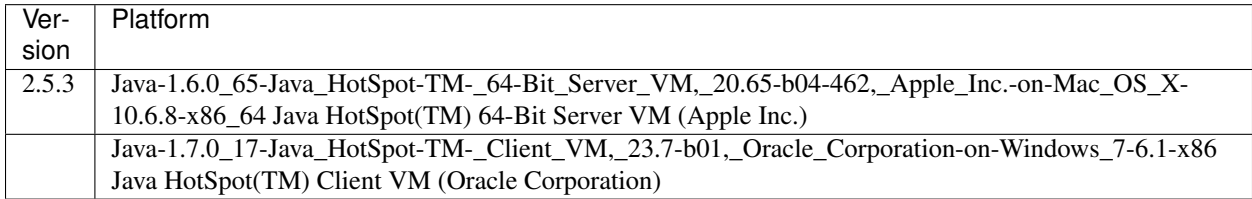

#### **Aglyph 1.1.1 testing summary**

Warning: Changed in version 1.1.1.

The [Python 3.0 lifespan](https://www.python.org/dev/peps/pep-0361/#release-lifespan) has ended; the Aglyph test suite is no longer executed under this version.

### **CPython**

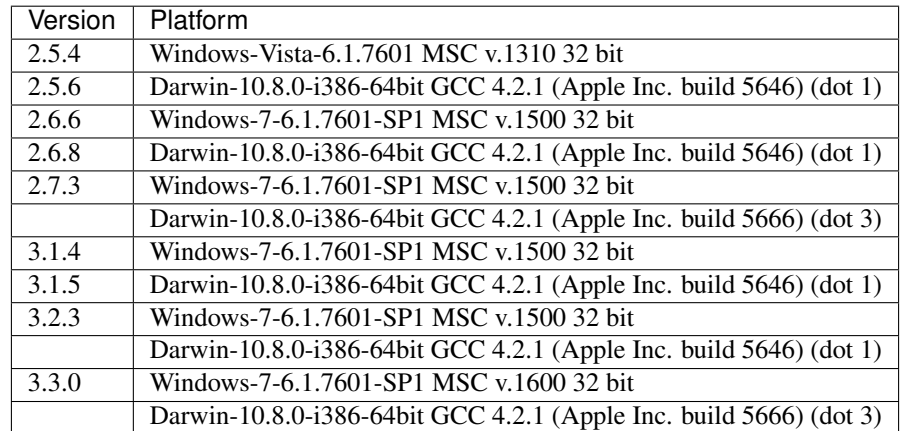

#### **PyPy**

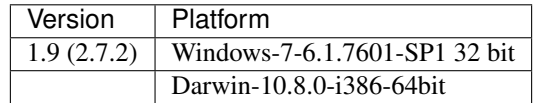

## **Stackless Python**

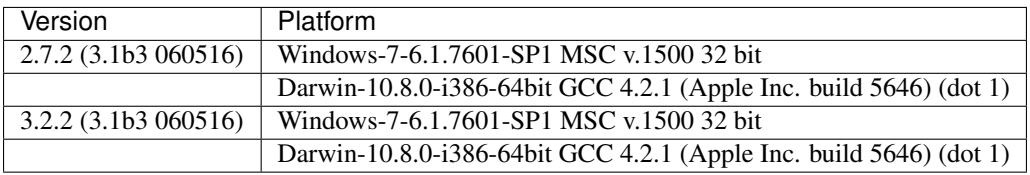

## **IronPython**

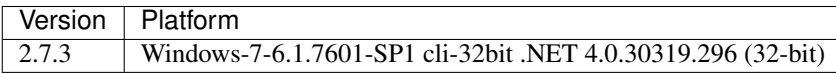

## **Jython**

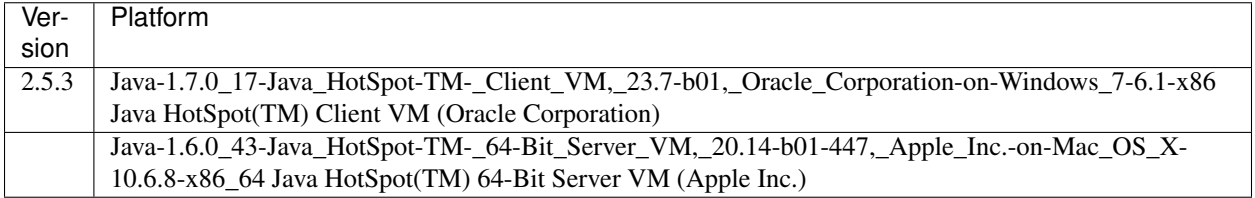

### **Aglyph 1.1.0 testing summary**

### **CPython**

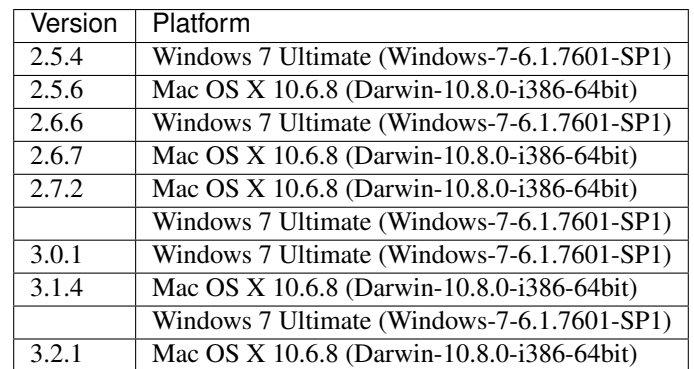

### **PyPy**

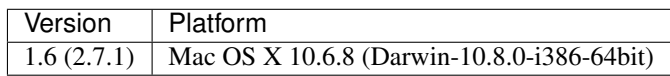

#### **Stackless Python**

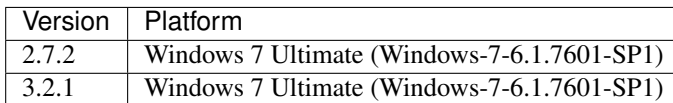

#### **IronPython**

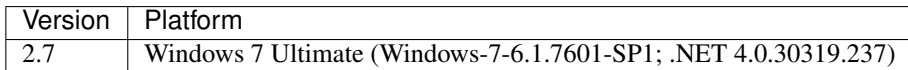

#### **Jython**

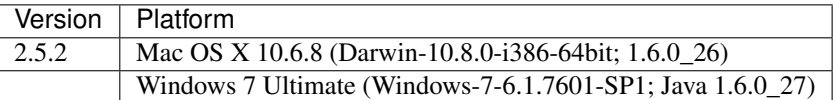

## **1.7 Roadmap for future releases**

Warning: Nothing here is set in stone. This list is simply a bucket to record my thoughts about the possible future of Aglyph.

The next release may or may not include any of items listed here, and might even include items *not* listed here.

- There's quite a bit of [disdain for XML in the Python community.](https://blog.startifact.com/posts/older/about-the-disdain-for-xml-among-python-programmers.html) I personally do not agree with it, but that's the reality. Regardless of whether or not the anti-XML sentiments are warranted, though, it does at least *suggest* that there might be a place for an alternative non-programmatic (i.e. text-based) configuration option for Aglyph. I'm mulling over [json](https://docs.python.org/3/library/json.html#module-json), [configparser](https://docs.python.org/3/library/configparser.html#module-configparser), and [YAML](http://www.yaml.org/) at the moment.
- I have encountered several real-world scenarios which suggest that support for bound factory methods as an object creation strategy is needed. (These scenarios come almost exclusively from the Java world, but Aglyph is committed to supporting Jython, so. . . )

#### See also:

- [Inversion of Control Containers and the Dependency Injection pattern](https://martinfowler.com/articles/injection.html) The definitive introduction to Dependency Injection
- [Python Dependency Injection \[PDF\]](http://www.aleax.it/yt_pydi.pdf) Alex Martelli's introduction to Dependency Injection (and alternatives) in Python

# CHAPTER 2

## Aglyph versioning

<span id="page-90-0"></span>Aglyph follows [PEP 440](https://www.python.org/dev/peps/pep-0440) for versioning and maintains [Semantic Versioning \(SemVer\)](https://semver.org/) compatibility.

The Aglyph version is always defined as the \_\_version\_\_ member of the aglyph/\_init\_\_.py module:

```
>>> import aglyph
>>> aglyph.__version__
'3.0.0.post1'
```
The Aglyph context DTD includes the Aglyph version in the filename and in a header comment.

# CHAPTER 3

Indices and tables

- genindex
- modindex
- search

# Python Module Index

## a

aglyph, [51](#page-54-0) aglyph.assembler, [52](#page-55-0) aglyph.component, [56](#page-59-1) aglyph.context, [66](#page-69-1)

## Index

## Symbols

\_ComponentBuilder (built-in class), [73](#page-76-0) \_TemplateBuilder (built-in class), [73](#page-76-0) \_\_call\_\_() (aglyph.component.Evaluator method), [60](#page-63-0) \_\_contains\_\_() (aglyph.assembler.Assembler method), [55](#page-58-0)

## A

after\_inject (aglyph.component.Template attribute), [61](#page-64-0) aglyph (module), [51](#page-54-1) aglyph.assembler (module), [52](#page-55-1) aglyph.component (module), [56](#page-59-2) aglyph.context (module), [66](#page-69-2) AglyphError, [51](#page-54-1) assemble() (aglyph.assembler.Assembler method), [52](#page-55-1) Assembler (class in aglyph.assembler), [52](#page-55-1)

## B

before\_clear (aglyph.component.Template attribute), [61](#page-64-0) borg() (aglyph.context.\_ContextBuilder method), [73](#page-76-0) borg() (aglyph.context.Context method), [67](#page-70-4)

## C

call() (aglyph.context.\_LifecycleBuilderMixin method), [75](#page-78-1) clear\_borgs() (aglyph.assembler.Assembler method), [54](#page-57-0) clear\_singletons() (aglyph.assembler.Assembler method), [54](#page-57-0) clear\_weakrefs() (aglyph.assembler.Assembler method), [55](#page-58-0) Component (class in aglyph.component), [62](#page-65-1) component() (aglyph.context.\_ContextBuilder method), [73](#page-76-0) component() (aglyph.context.Context method), [67](#page-70-4) Context (built-in class), [73](#page-76-0) Context (class in aglyph.context), [66](#page-69-2) create() (aglyph.context.\_CreationBuilderMixin method), [74](#page-77-0)

## D

default\_encoding (aglyph.context.XMLContext attribute), [69](#page-72-1) dotted\_name (aglyph.component.Component attribute), [64](#page-67-0)

## E

Evaluator (class in aglyph.component), [60](#page-63-0)

## F

factory (aglyph.component.Evaluator attribute), [60](#page-63-0) factory name (aglyph.component.Component attribute), [64](#page-67-0) format\_dotted\_name() (in module aglyph), [51](#page-54-1)

## G

get\_component() (aglyph.context.Context method), [67](#page-70-4)

## I

init() (aglyph.context. InjectionBuilderMixin method), [74](#page-77-0) init\_borgs() (aglyph.assembler.Assembler method), [54](#page-57-0)

init\_singletons() (aglyph.assembler.Assembler method), [53](#page-56-0)

iter\_components() (aglyph.context.Context method), [67](#page-70-4)

LifecycleState (in module aglyph.component), [58](#page-61-0)

## M

L

member\_name (aglyph.component.Component attribute), [65](#page-68-0)

## P

parent\_id (aglyph.component.Template attribute), [61](#page-64-0) prototype() (aglyph.context.\_ContextBuilder method), [73](#page-76-0) prototype() (aglyph.context.Context method), [67](#page-70-4) Python Enhancement Proposals PEP 0263, [59](#page-62-1)

PEP 3131, [59](#page-62-1) PEP 3155, [51,](#page-54-1) [72](#page-75-2) PEP 440, [87](#page-90-0) PEP 8, [6](#page-9-0)

## R

Reference (class in aglyph.component), [59](#page-62-1) register() (aglyph.context.\_RegistrationMixin method), [75](#page-78-1) register() (aglyph.context.Context method), [66](#page-69-2) resolve\_dotted\_name() (in module aglyph), [51](#page-54-1)

## S

set() (aglyph.context.\_InjectionBuilderMixin method), [75](#page-78-1) singleton() (aglyph.context.\_ContextBuilder method), [73](#page-76-0) singleton() (aglyph.context.Context method), [67](#page-70-4) strategy (aglyph.component.Component attribute), [66](#page-69-2) Strategy (in module aglyph.component), [56](#page-59-2)

## T

Template (class in aglyph.component), [60](#page-63-0) template() (aglyph.context.\_ContextBuilder method), [74](#page-77-0) template() (aglyph.context.Context method), [68](#page-71-2)

## $\cup$

unique\_id (aglyph.component.Template attribute), [61](#page-64-0)

## W

weakref() (aglyph.context.\_ContextBuilder method), [73](#page-76-0) weakref() (aglyph.context.Context method), [68](#page-71-2)

## X

XMLContext (class in aglyph.context), [68](#page-71-2)